XH-AR 28875/2 

**CONGIERE TE**  $\frac{\hbar}{2}$ KD. **AND** 

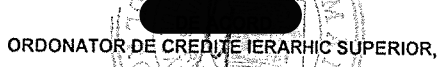

Q O

Tip

 $\bar{z}$ 

ANEXA

## **BUGETUL DE VENITURI SI CHELTUIELI AN 2023**

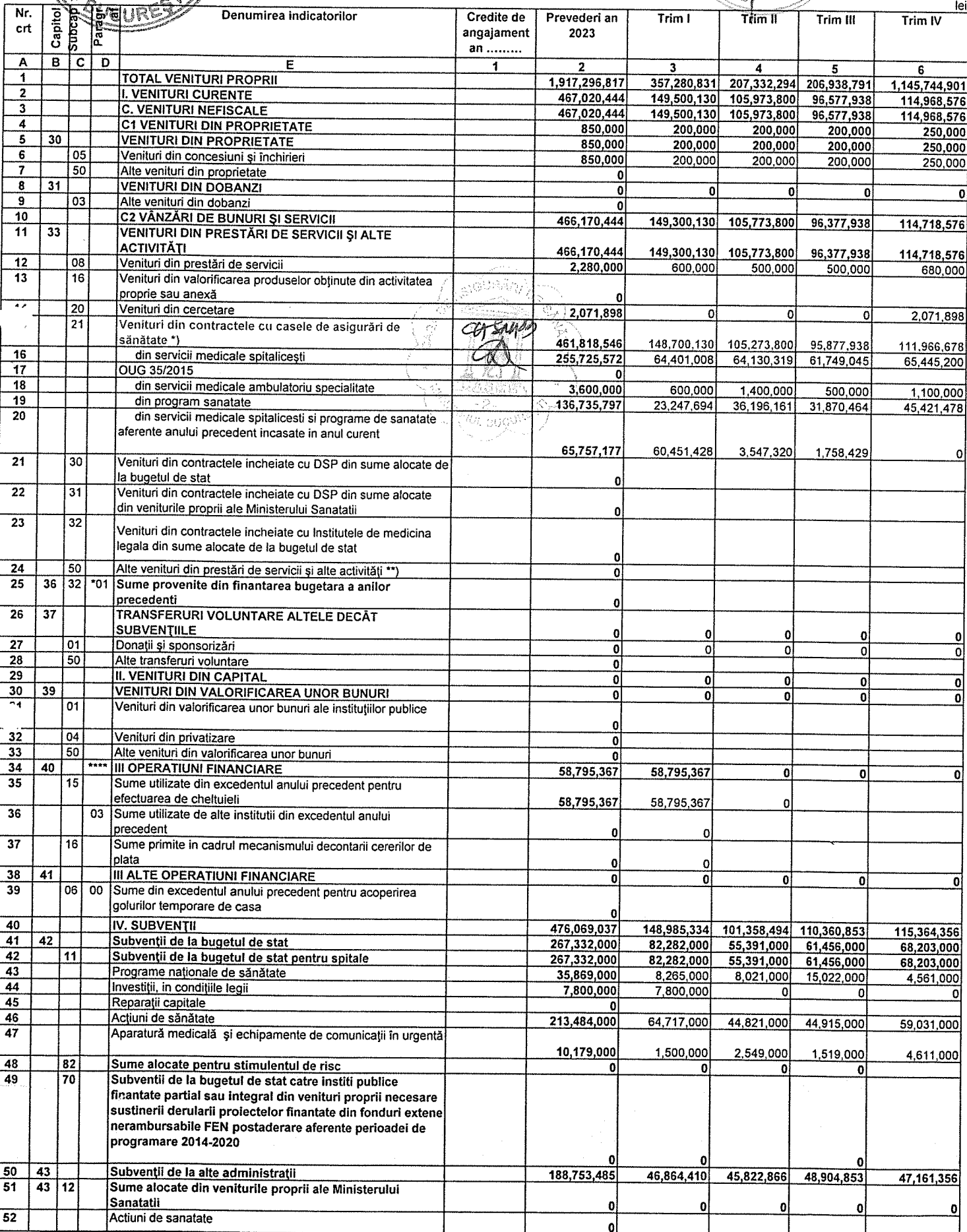

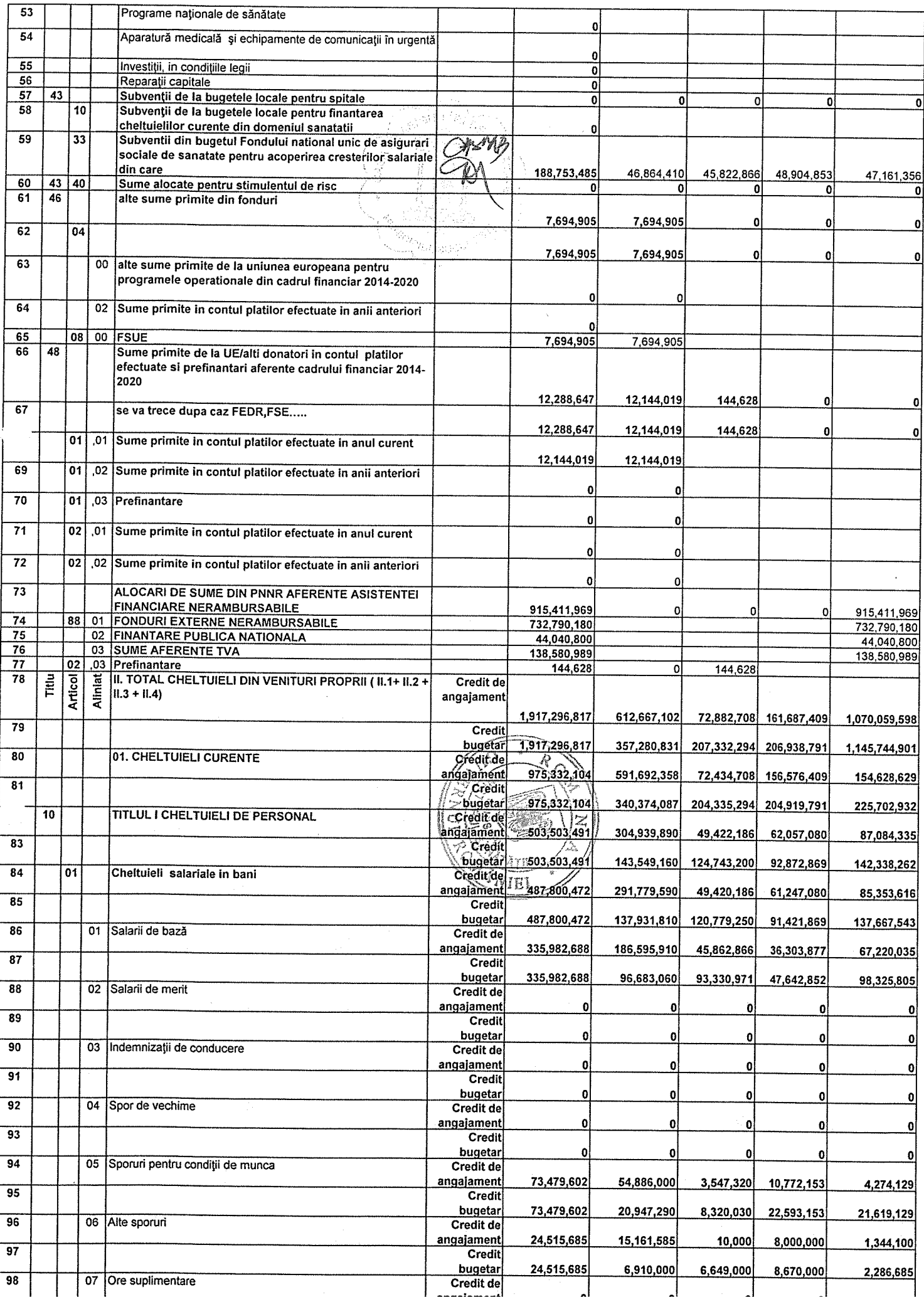

 $\mathcal{L}(\mathcal{A})$  and  $\mathcal{L}(\mathcal{A})$ 

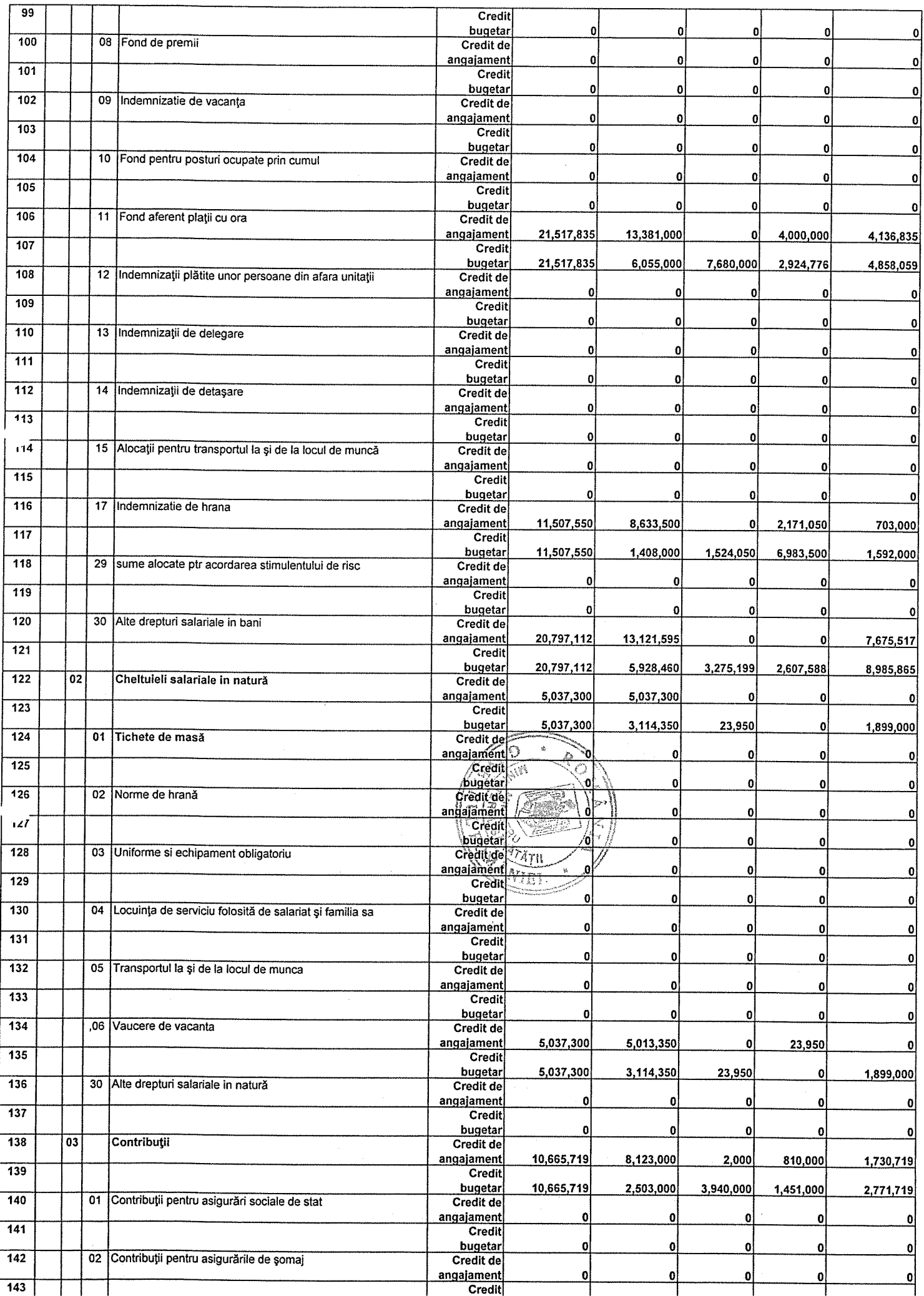

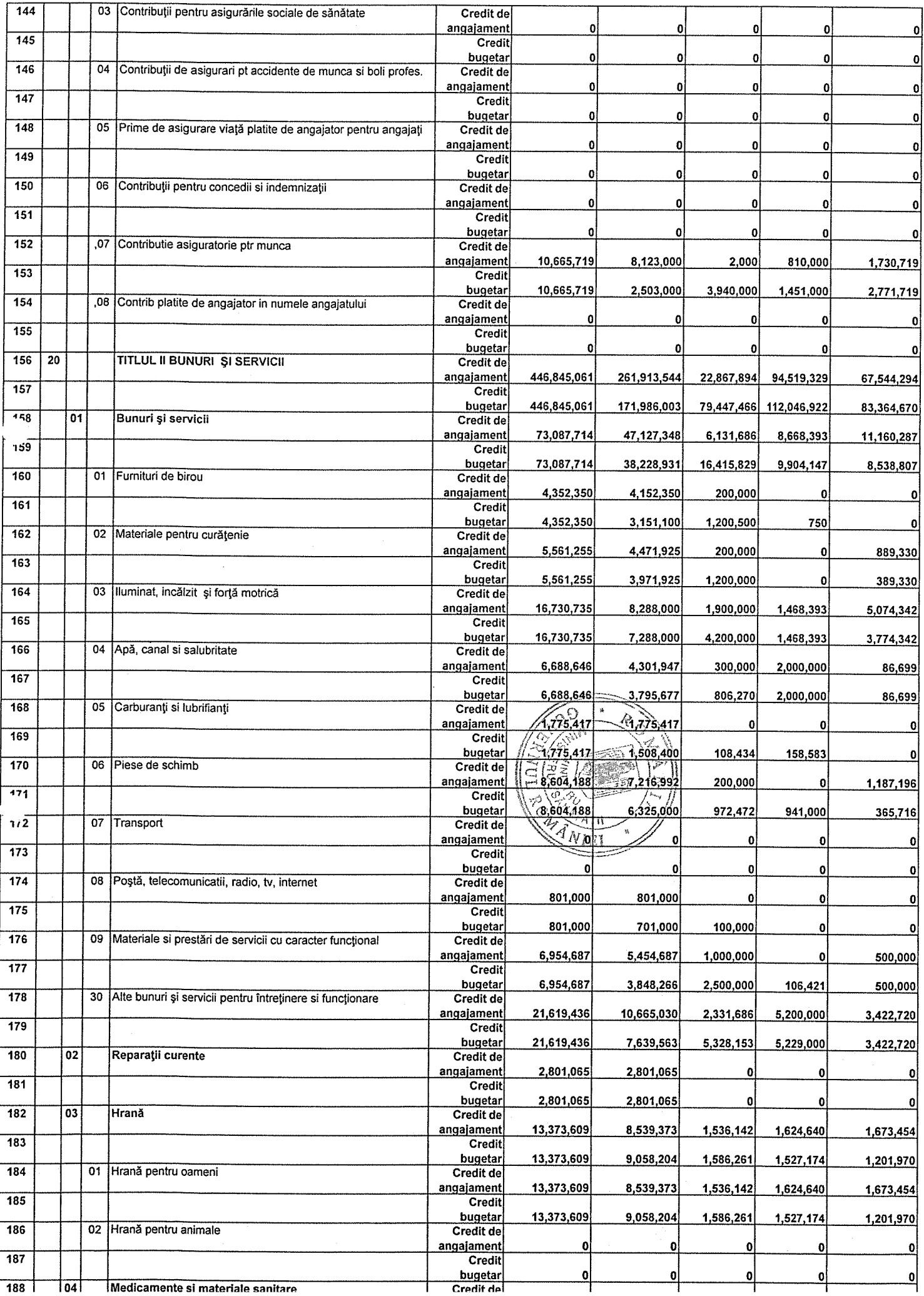

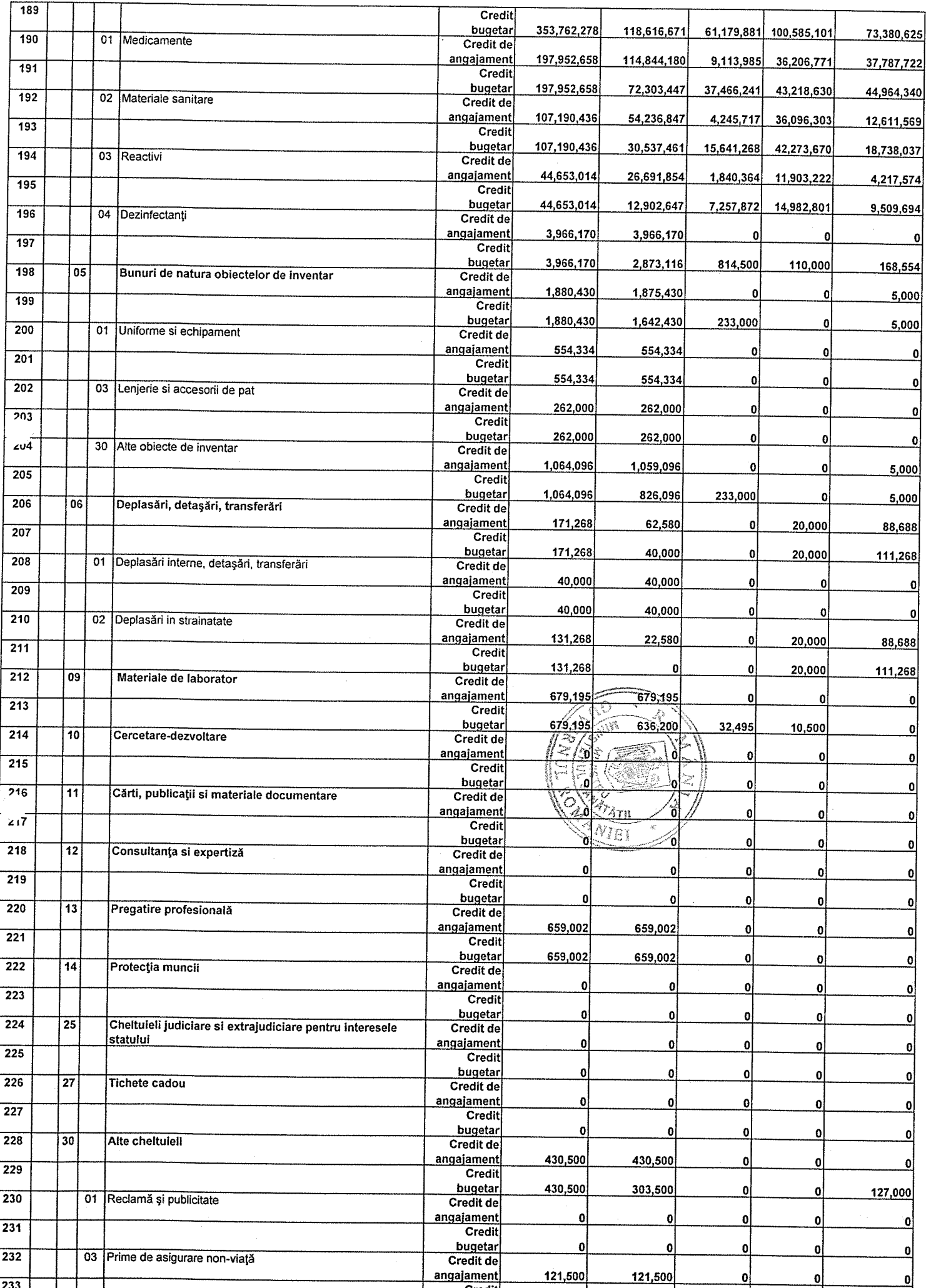

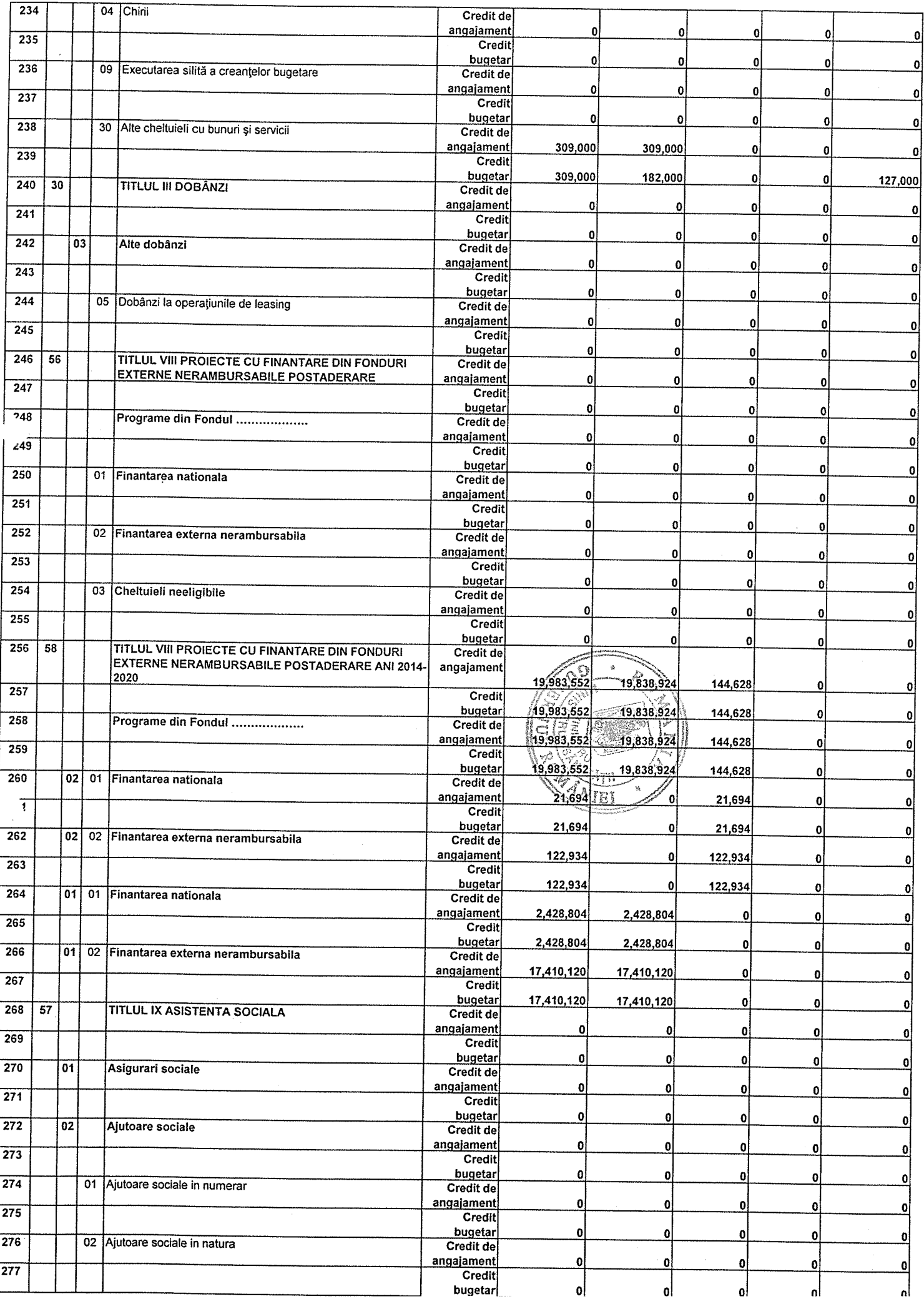

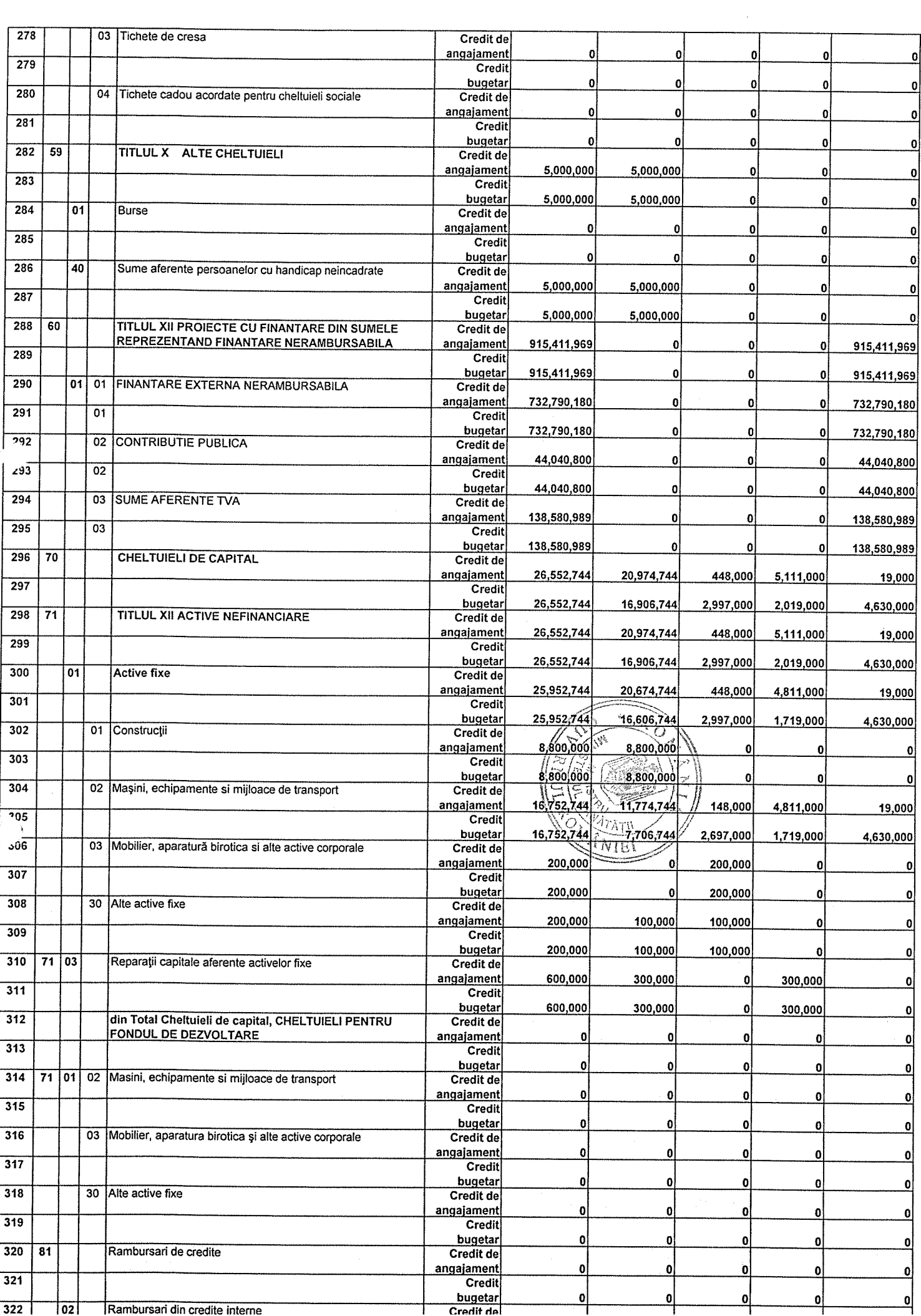

 $\mathcal{A}^{\mathcal{A}}$ 

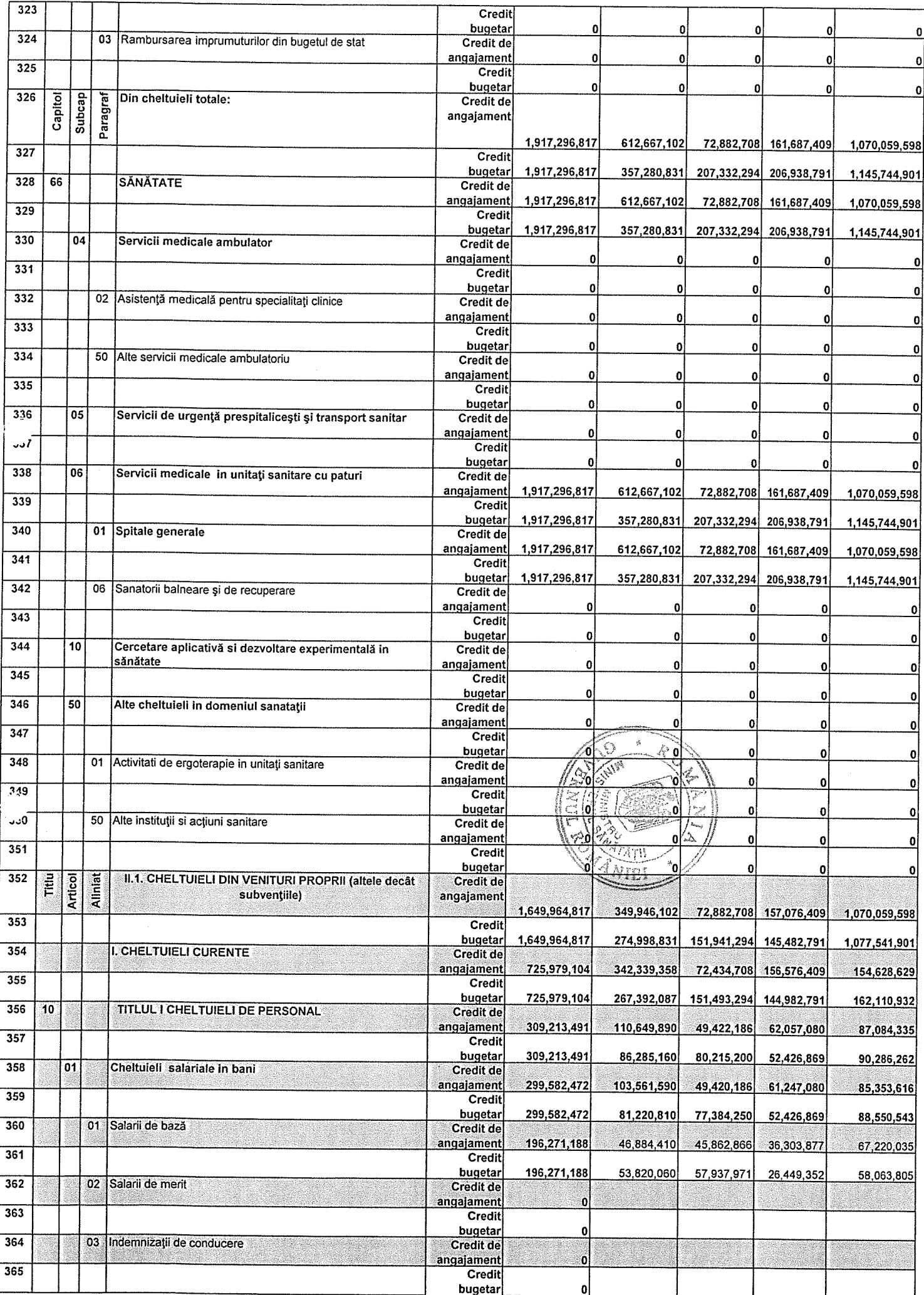

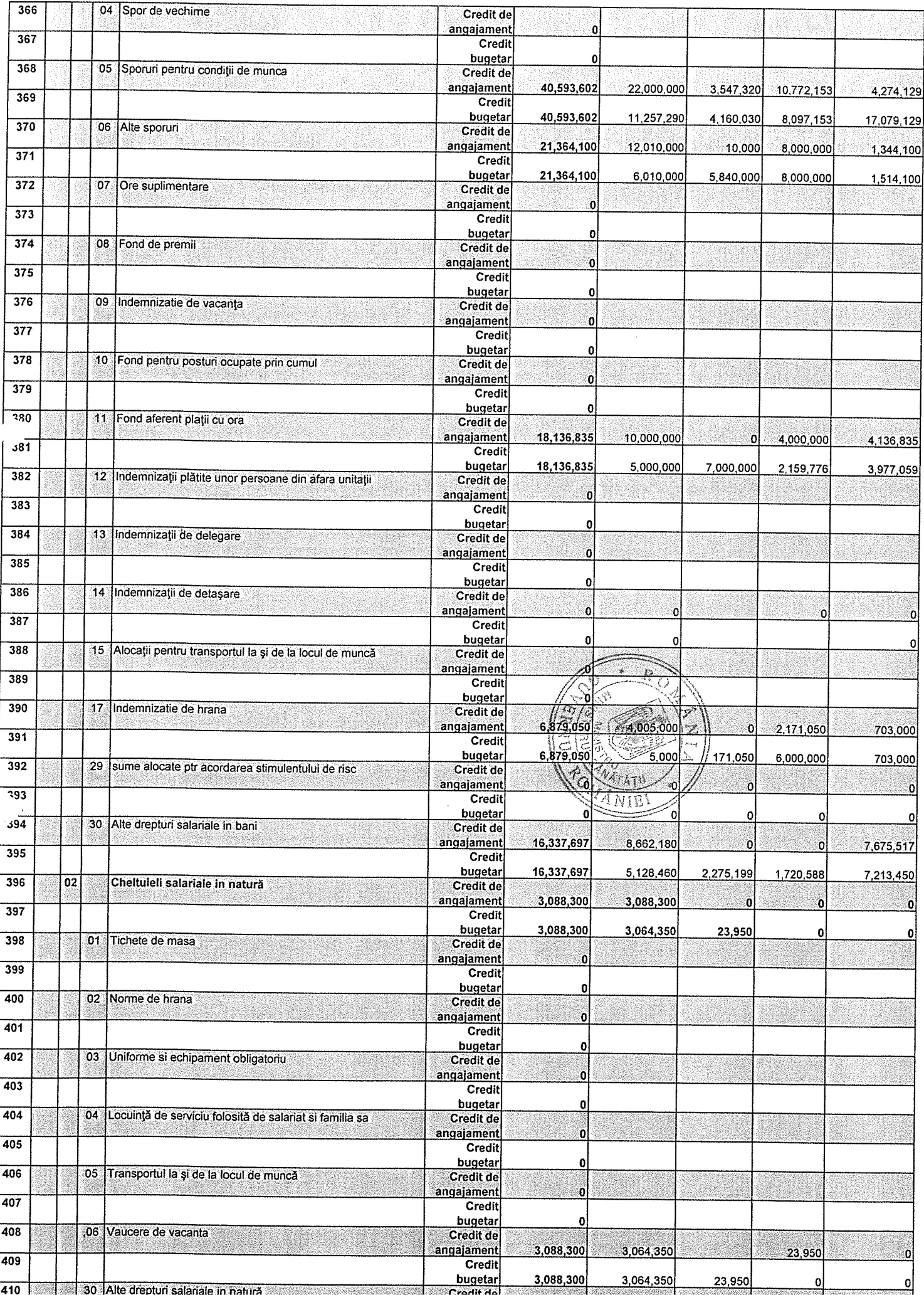

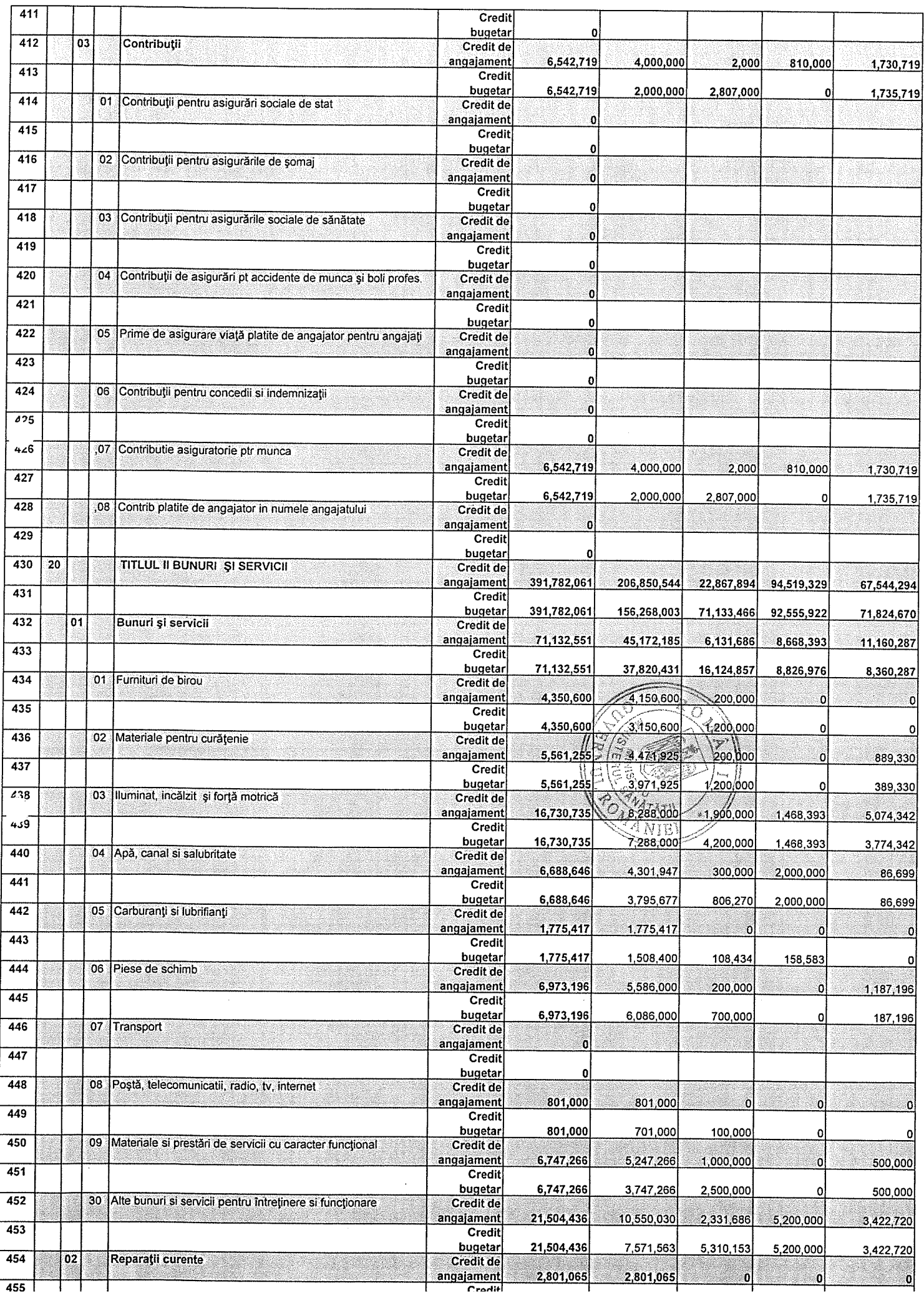

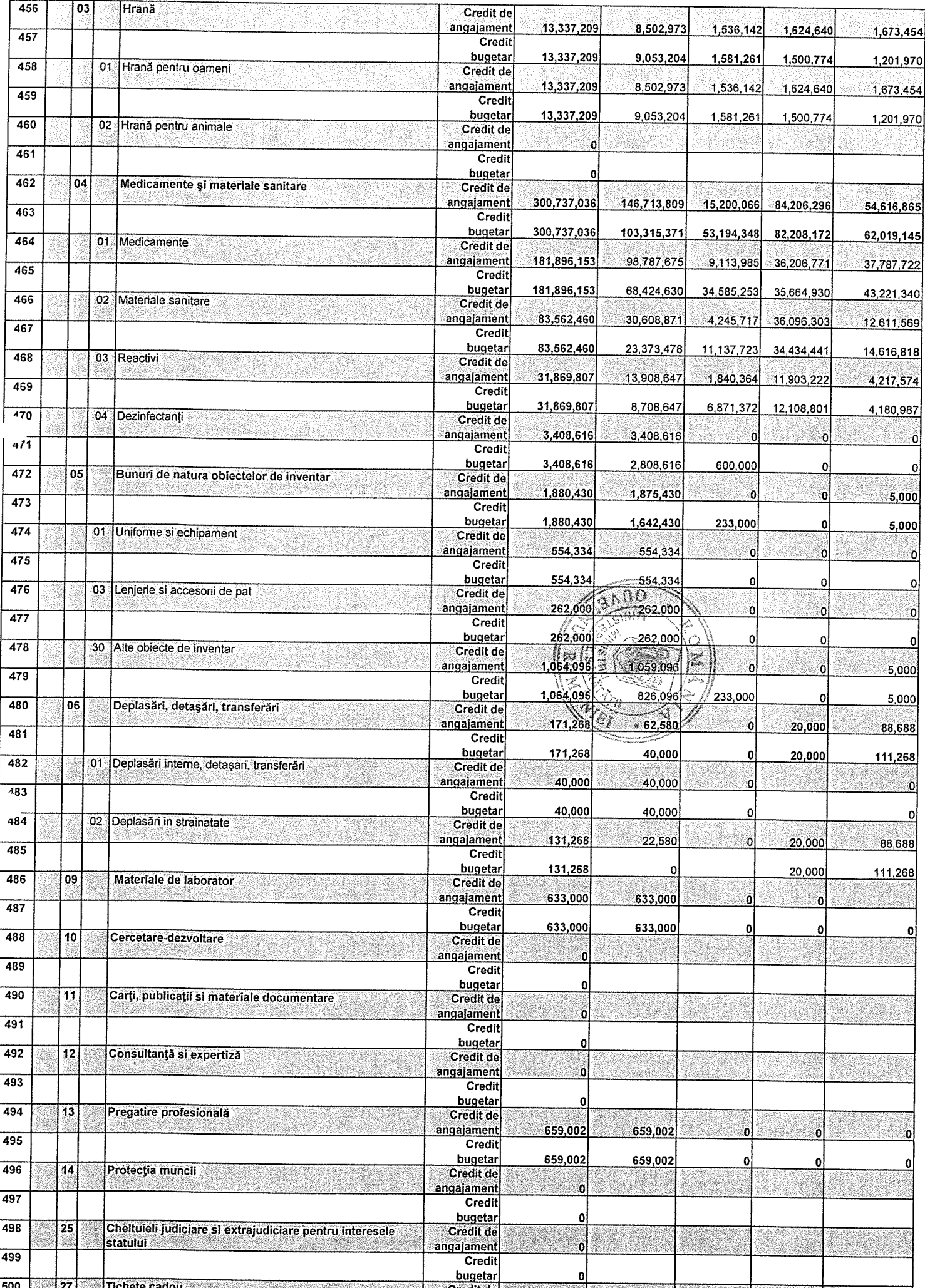

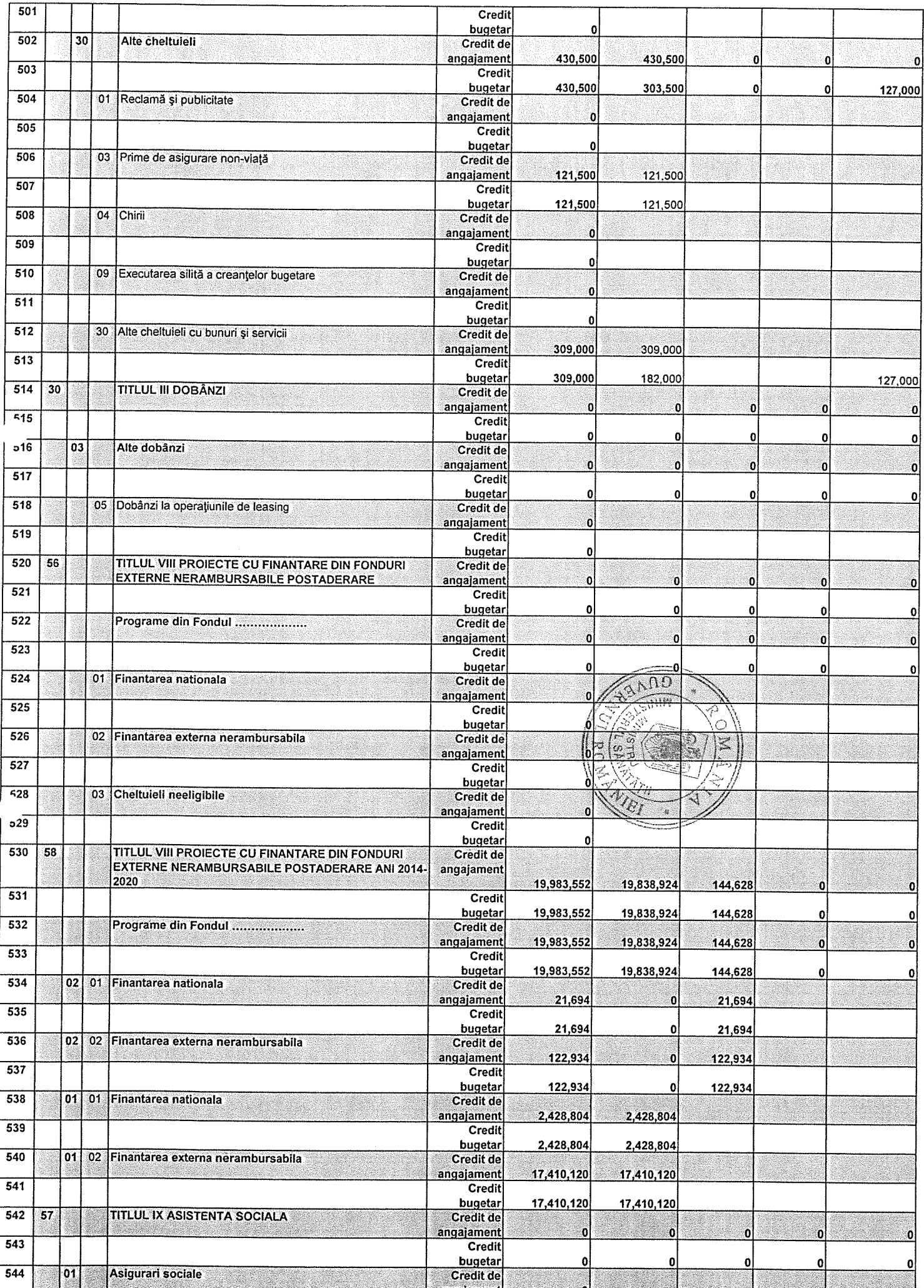

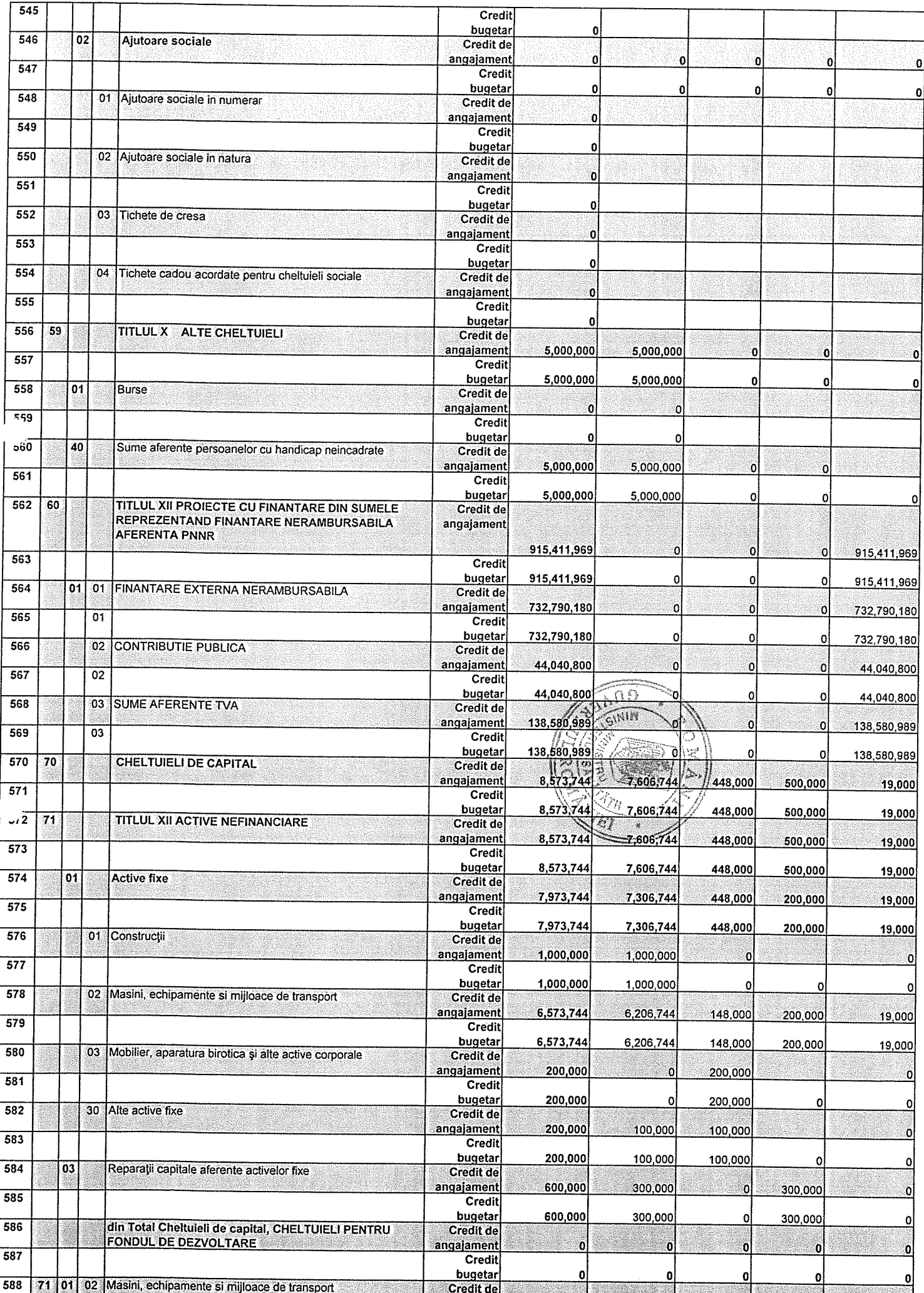

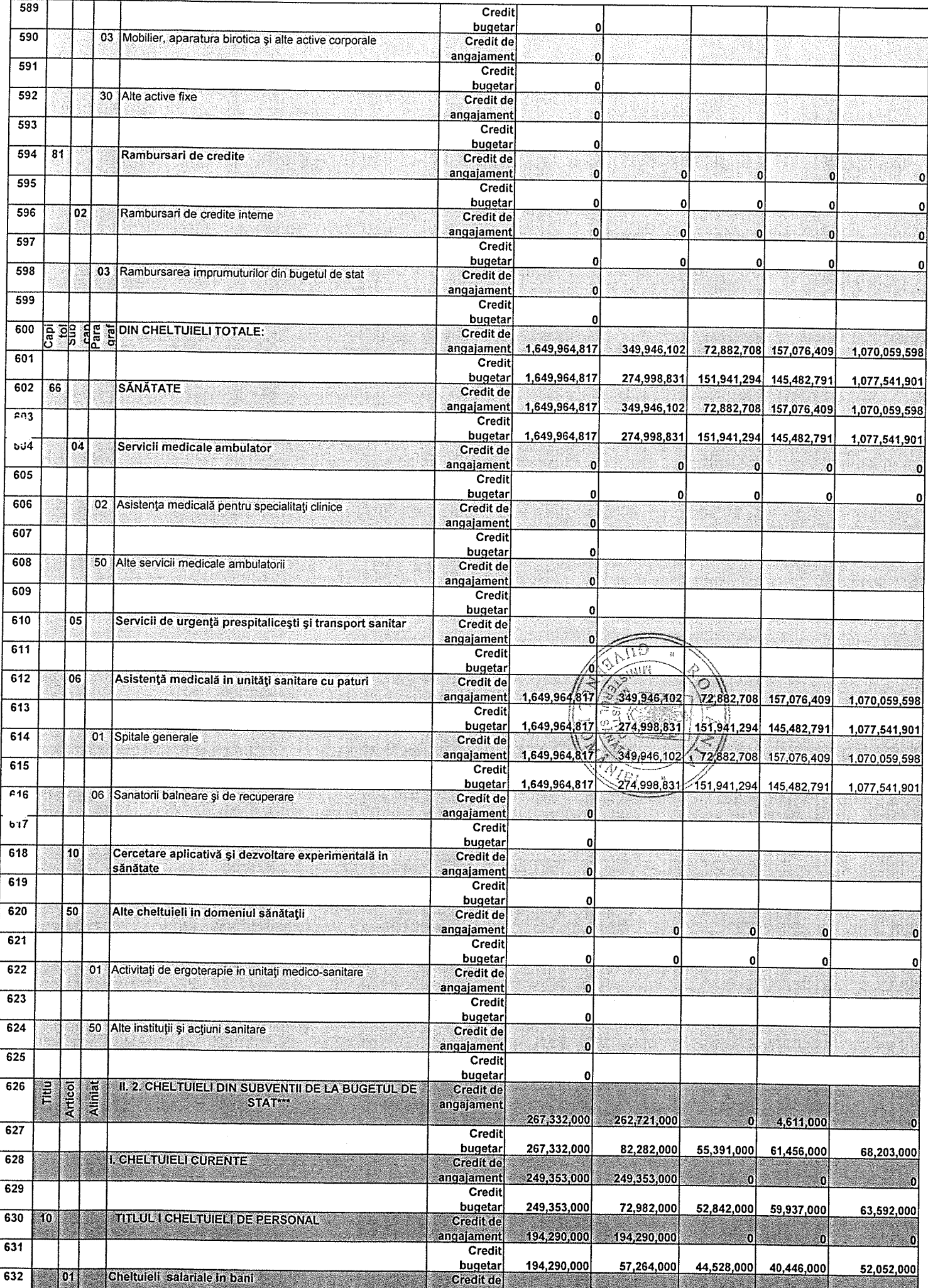

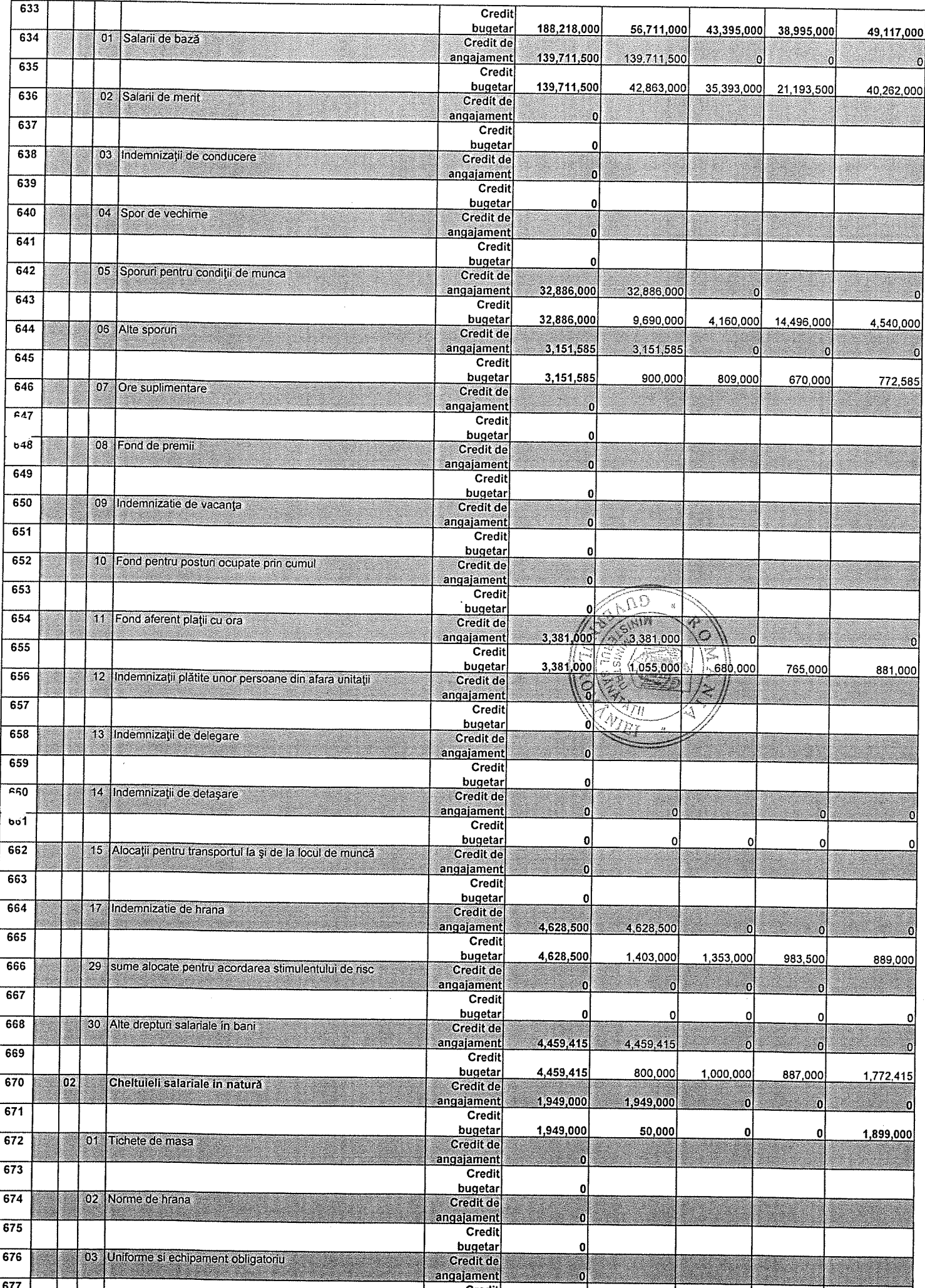

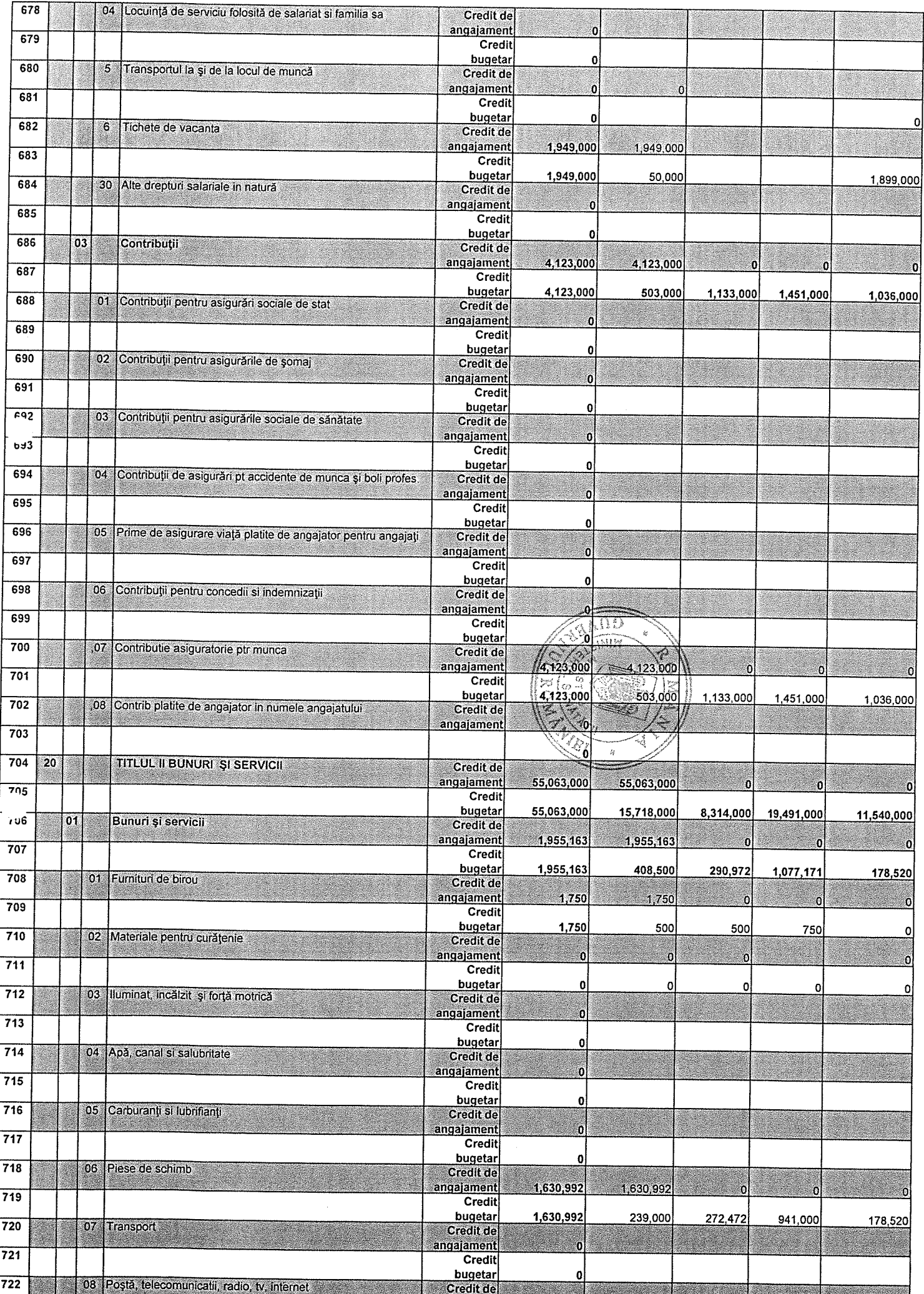

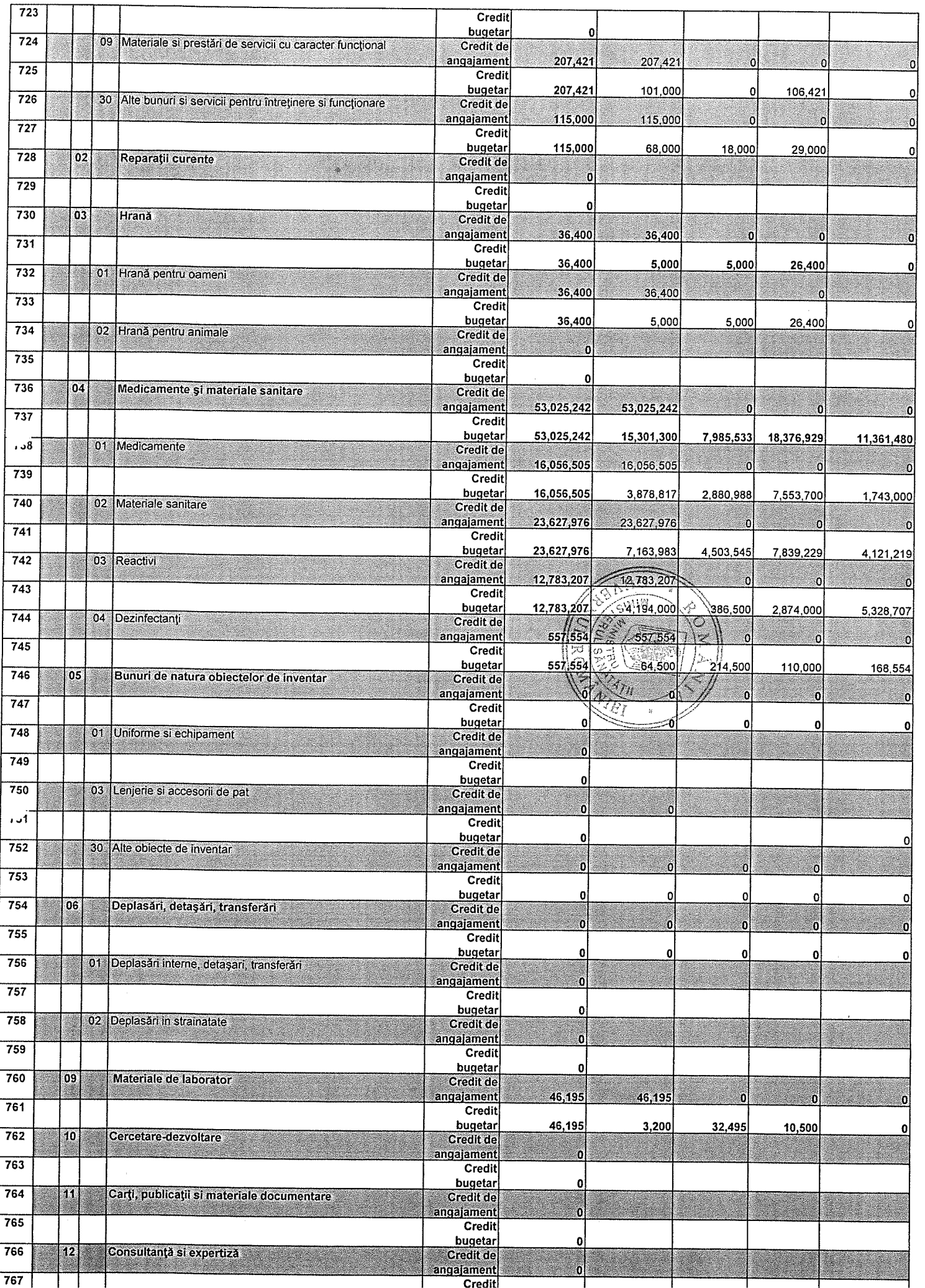

 $\hat{\mathcal{F}}$ 

 $\frac{1}{2}$ 

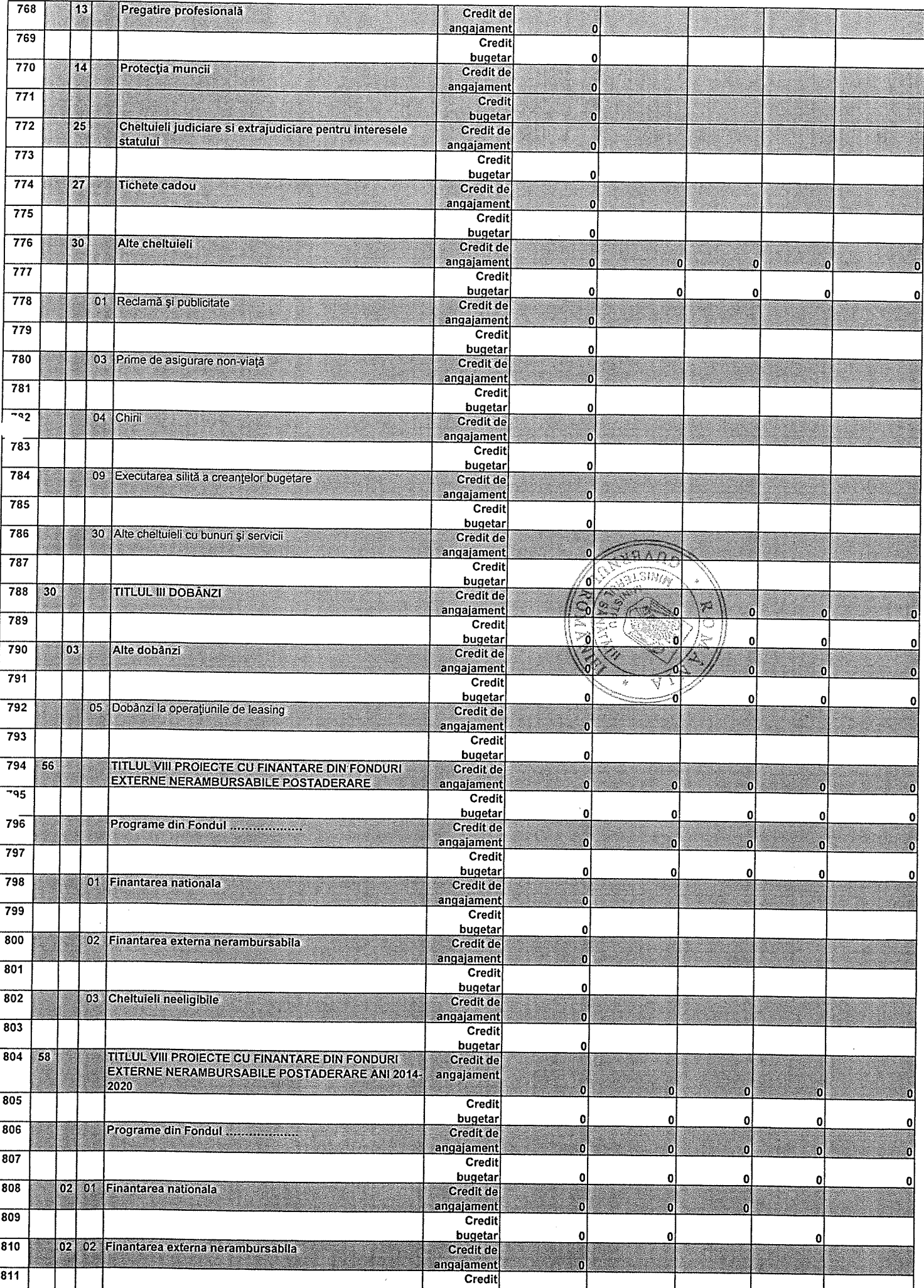

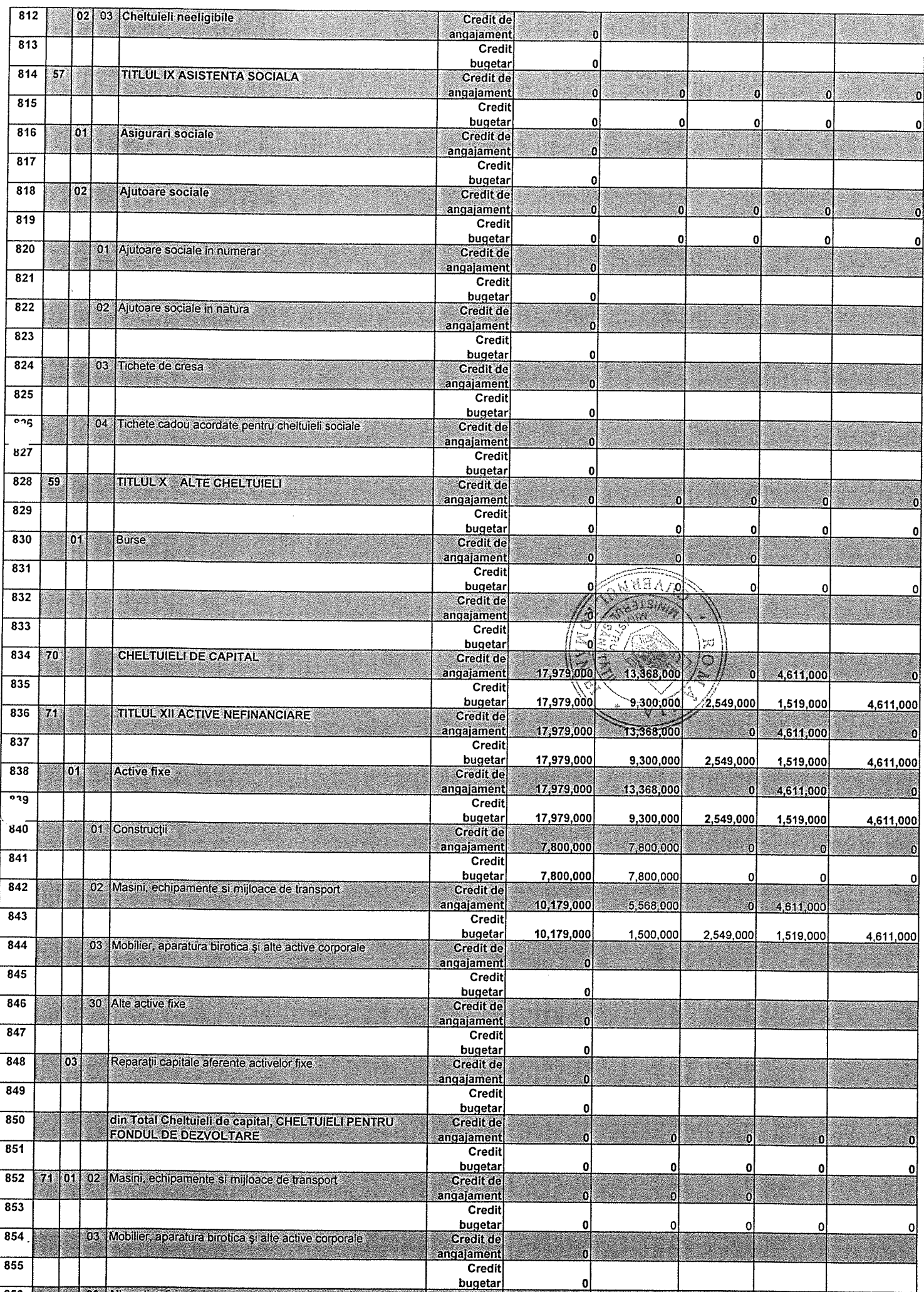

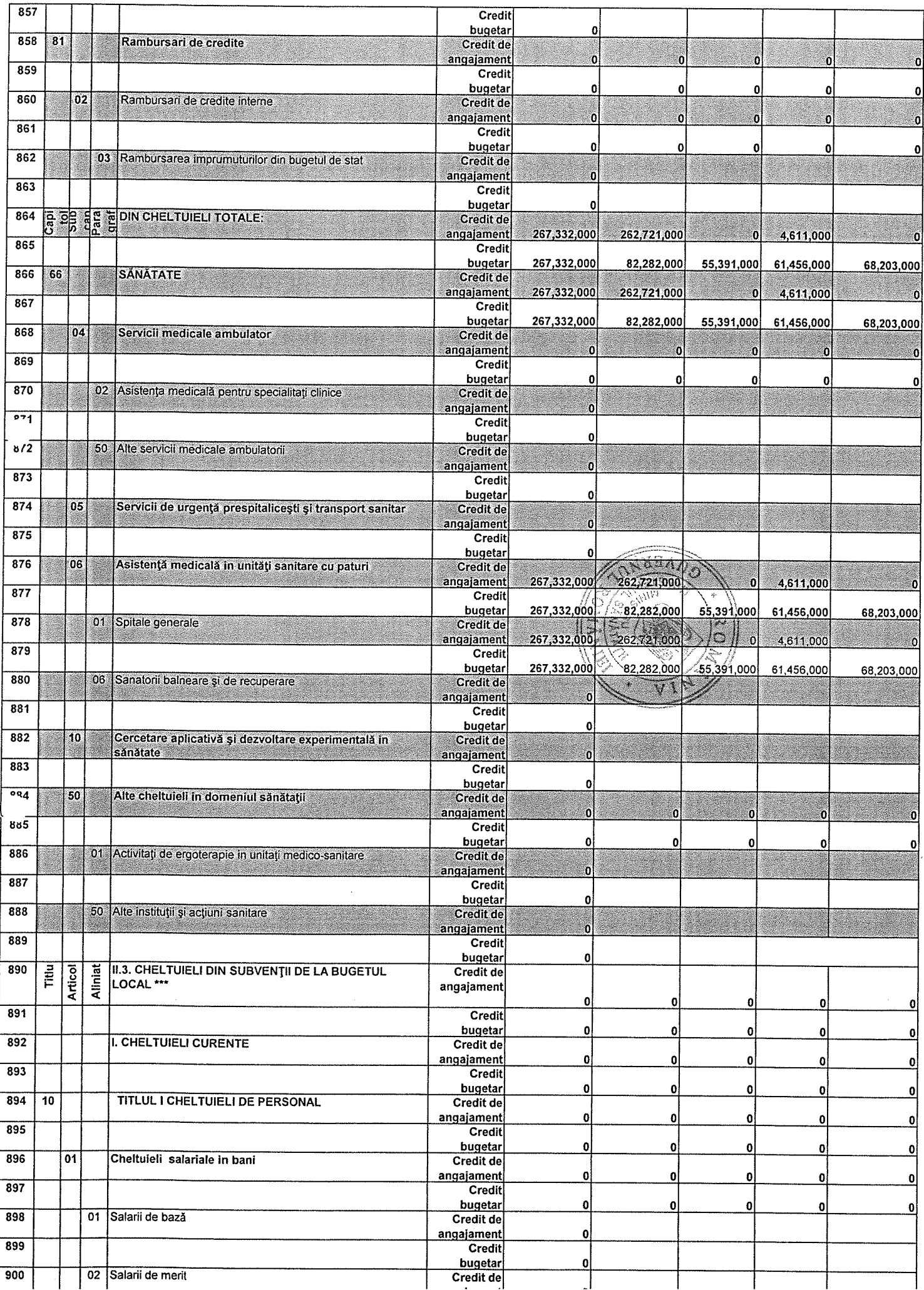

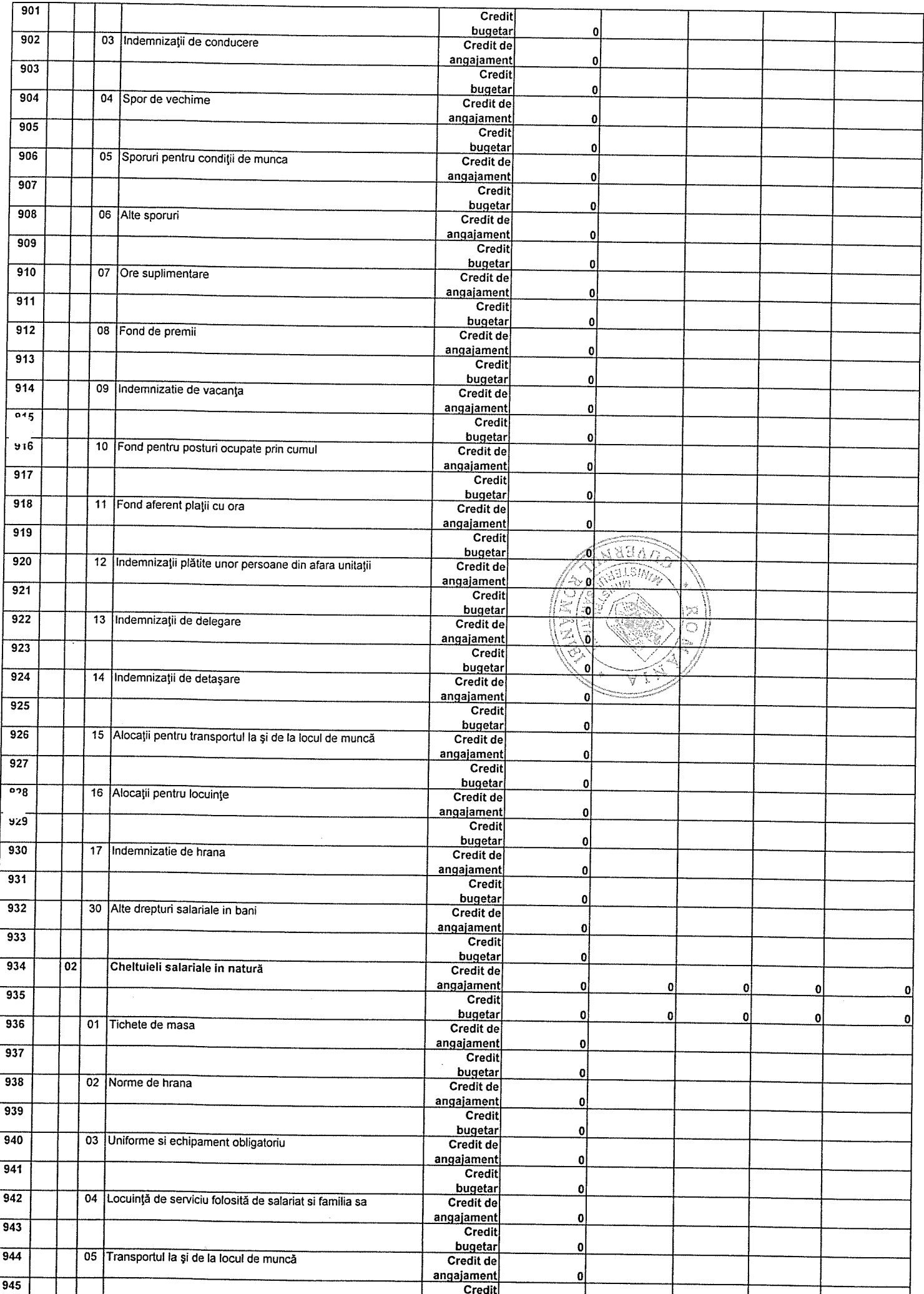

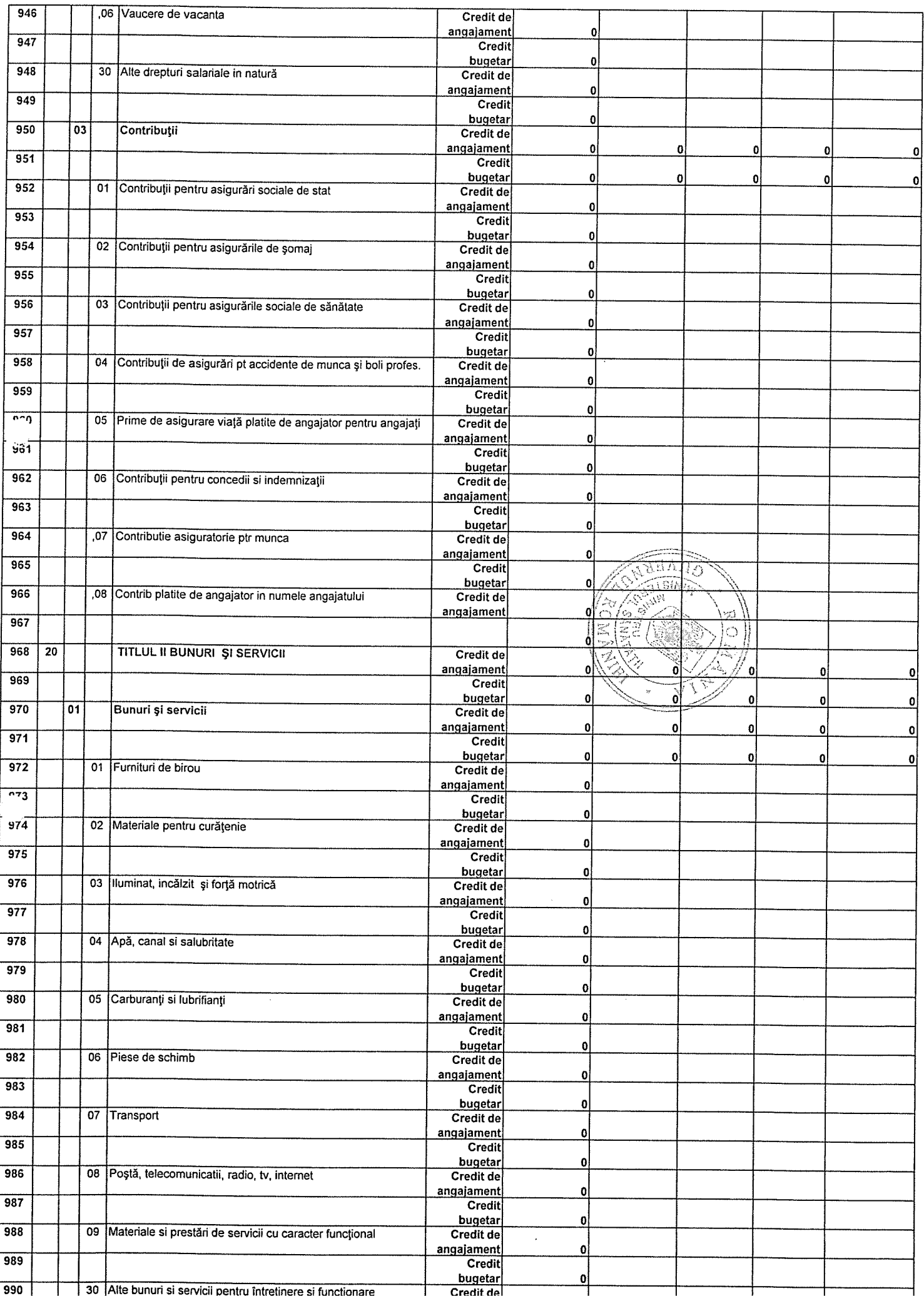

 $\frac{1}{2}$ 

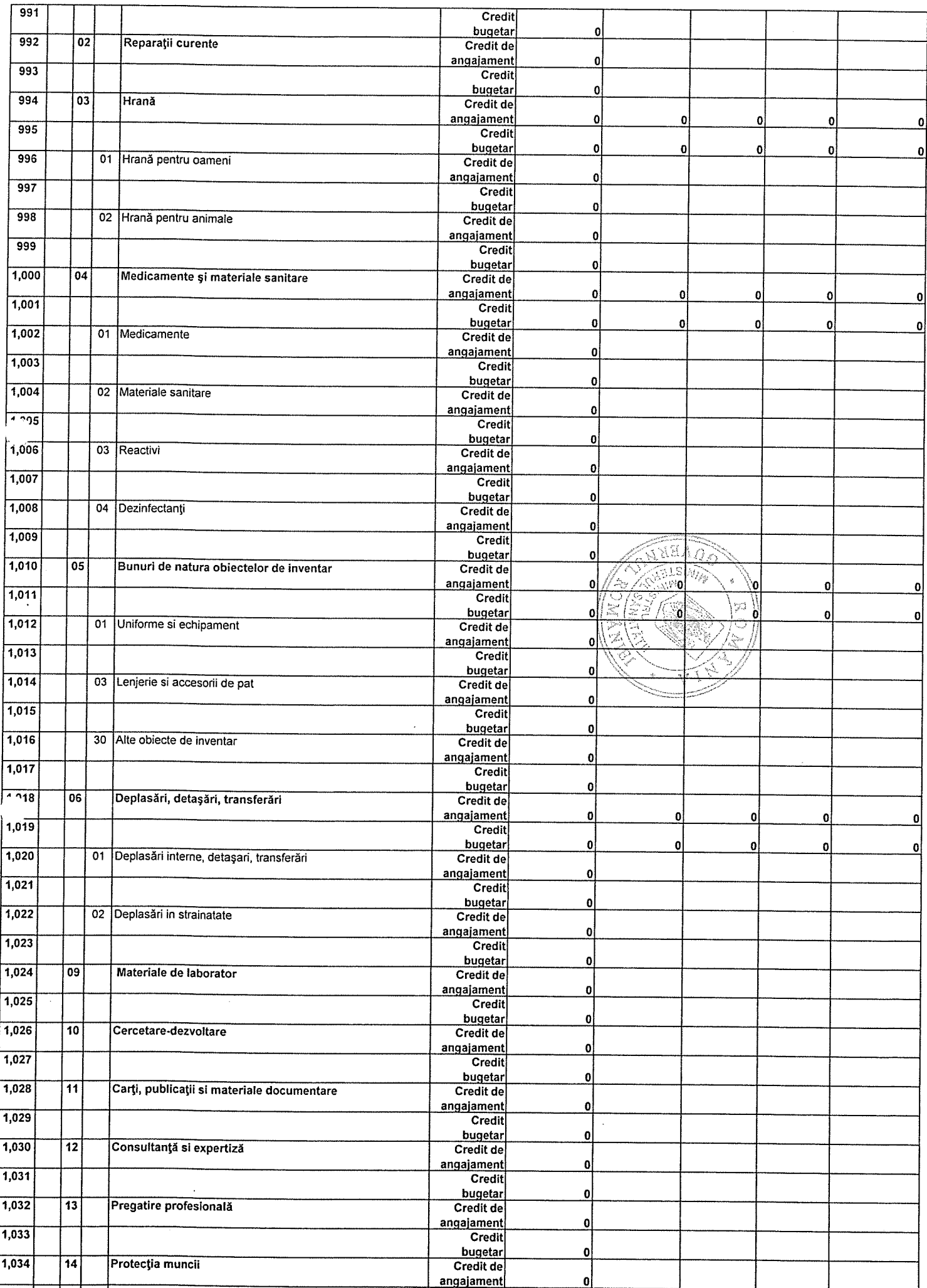

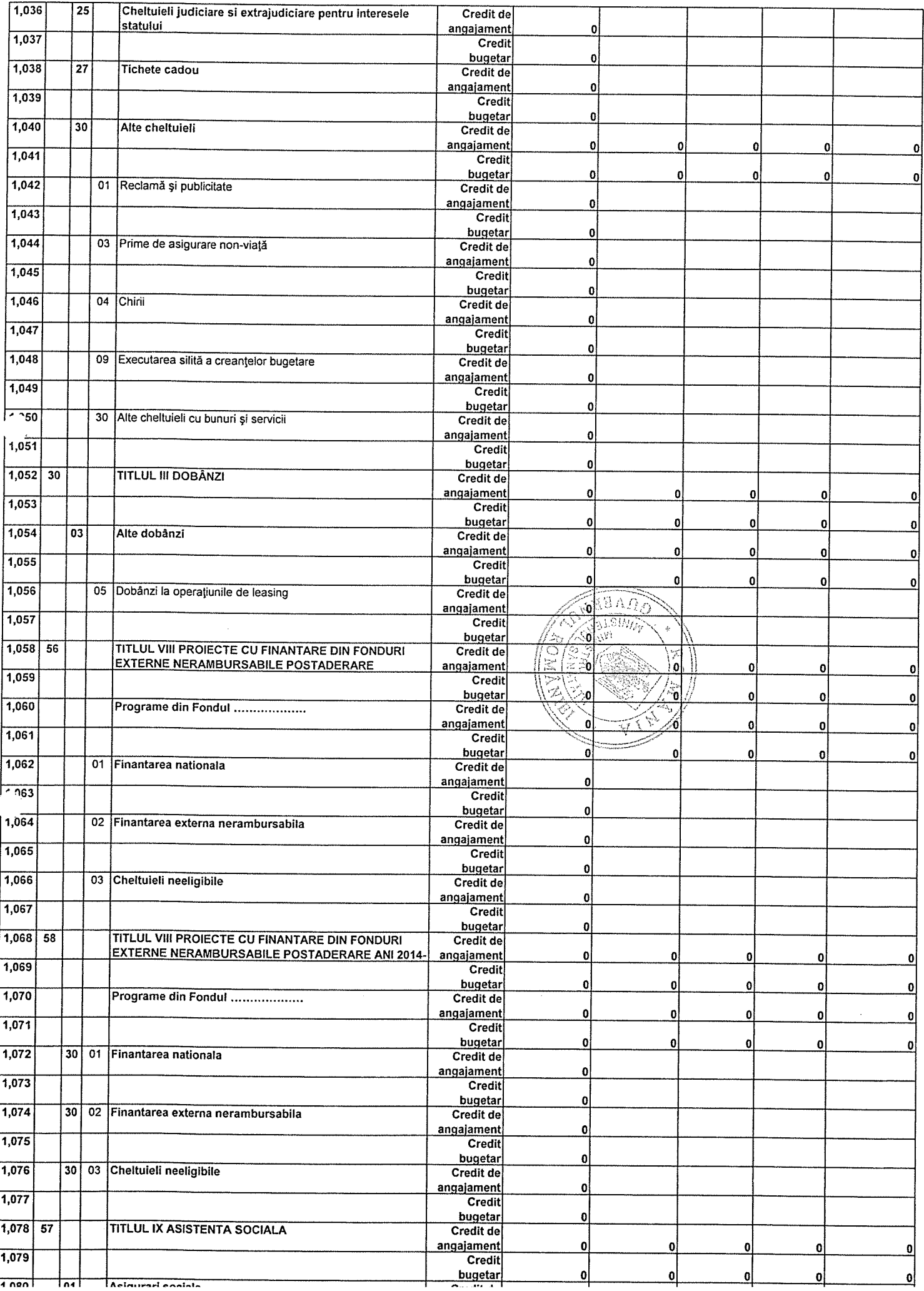

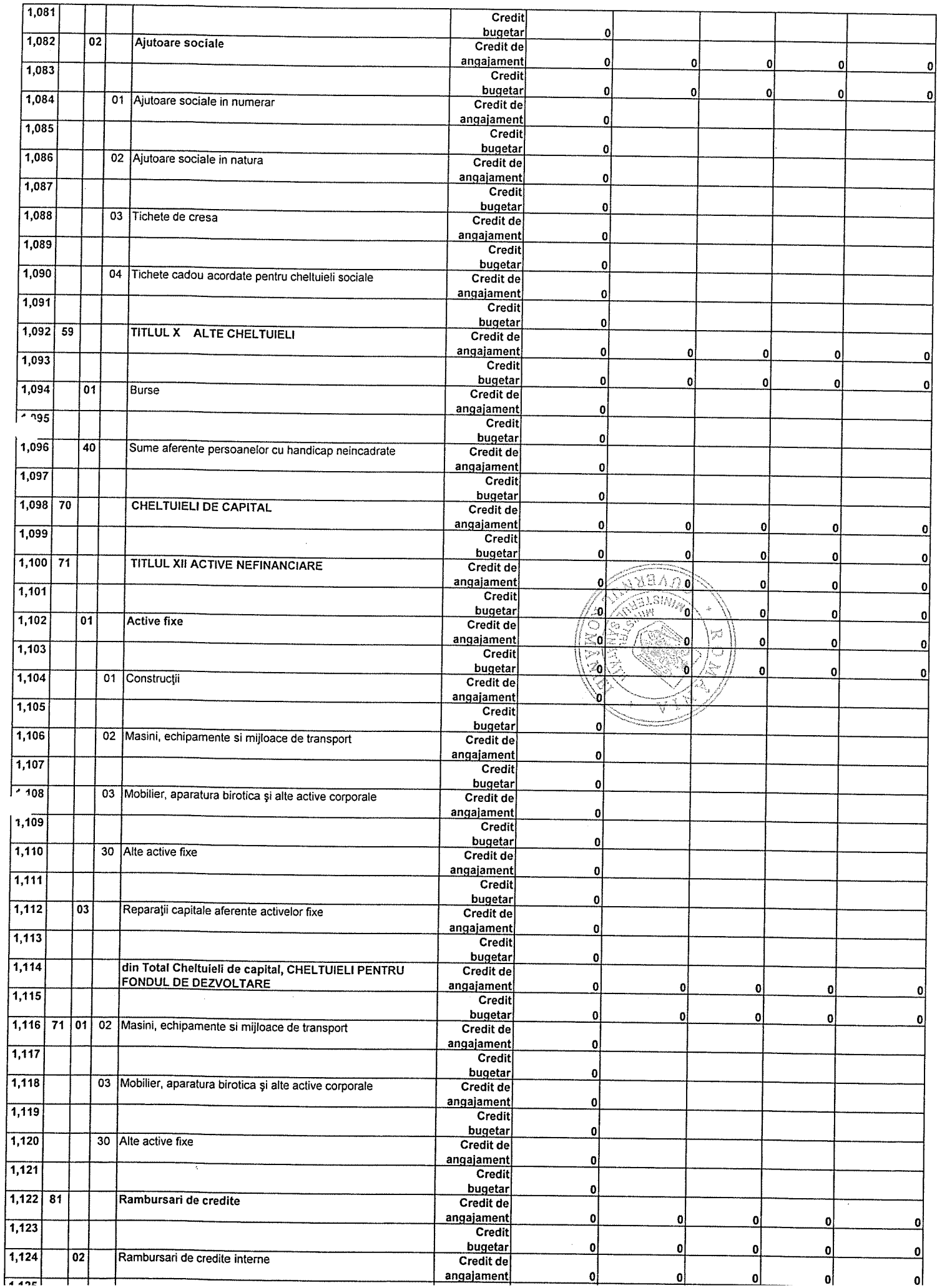

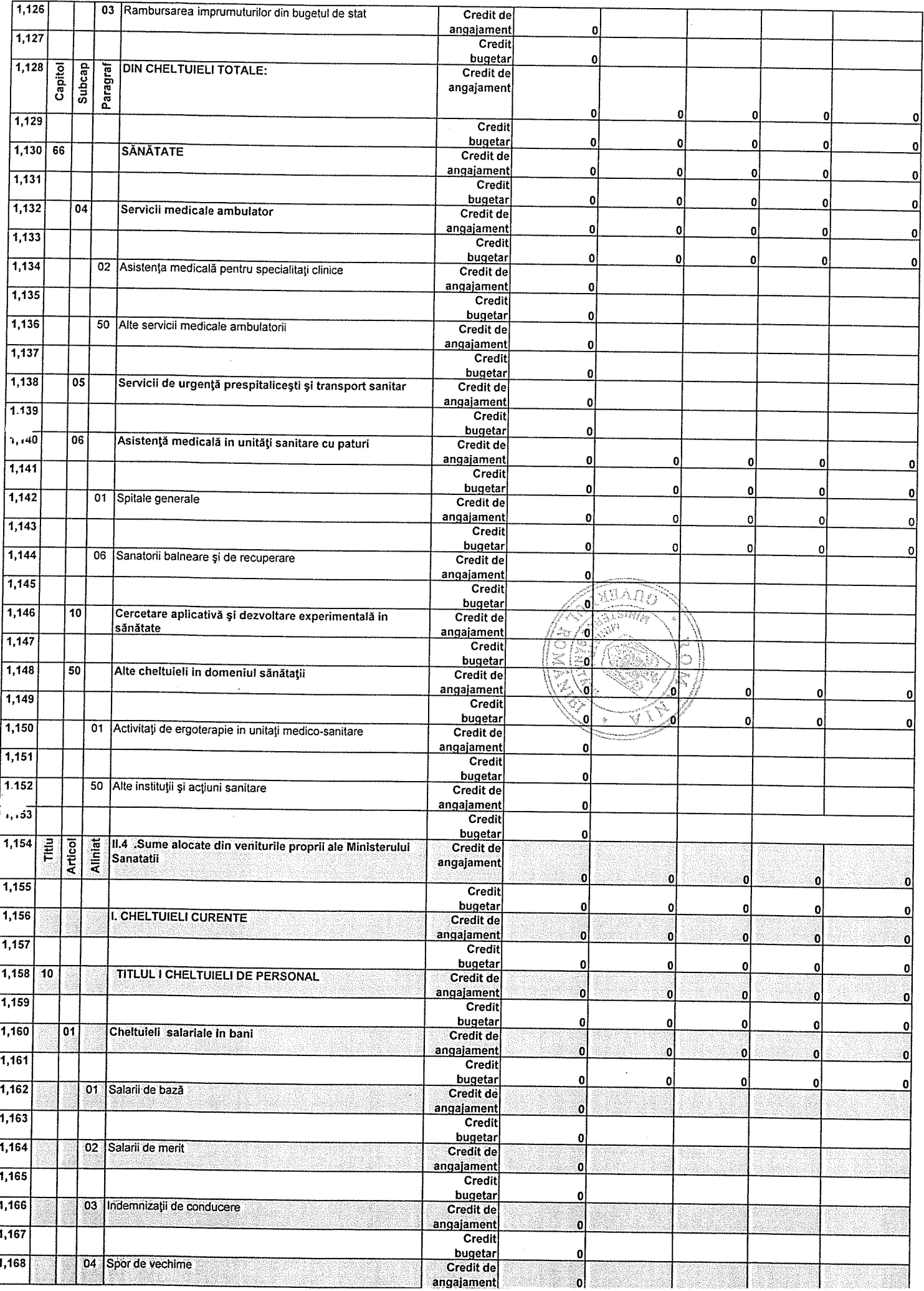

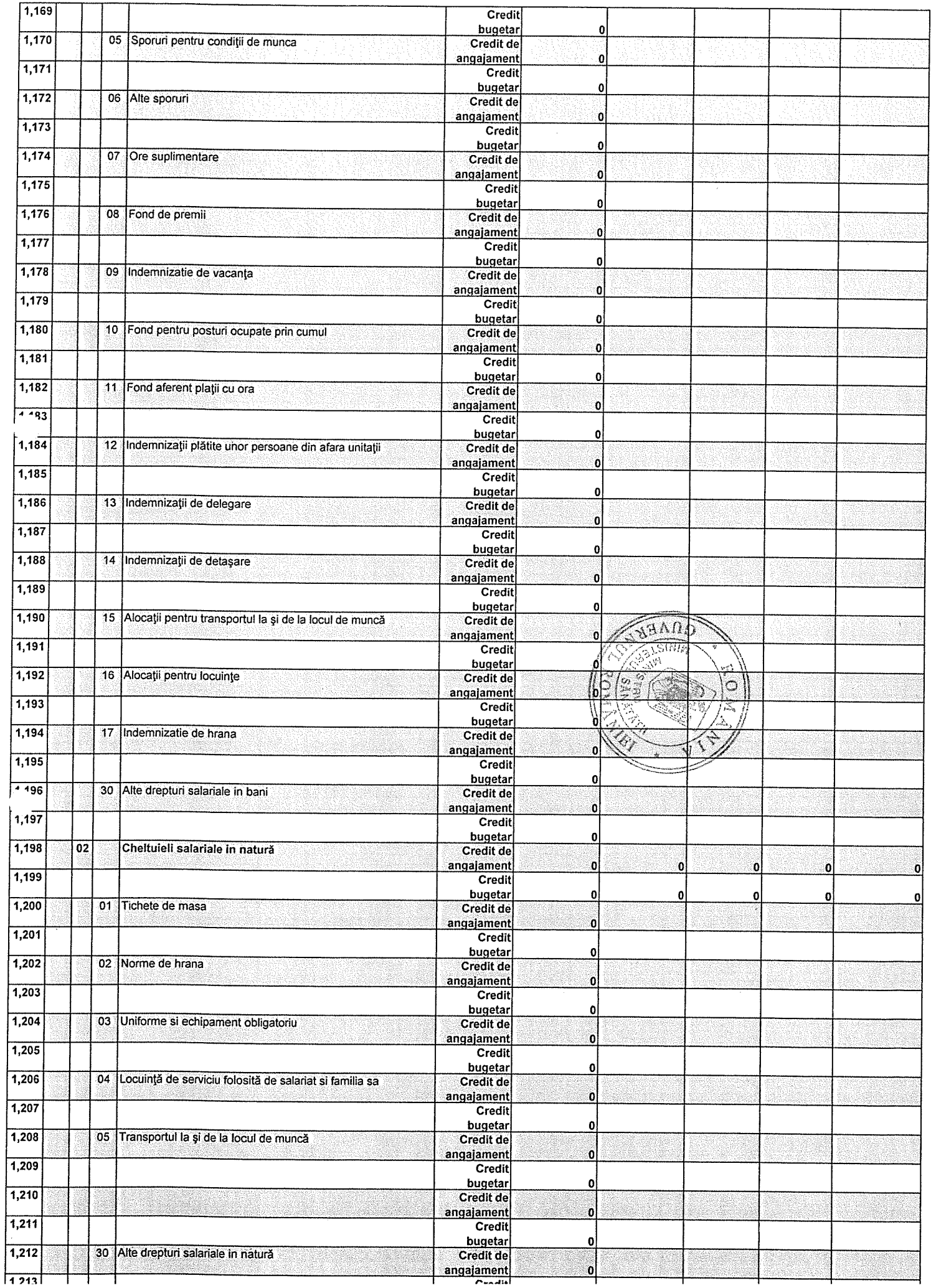

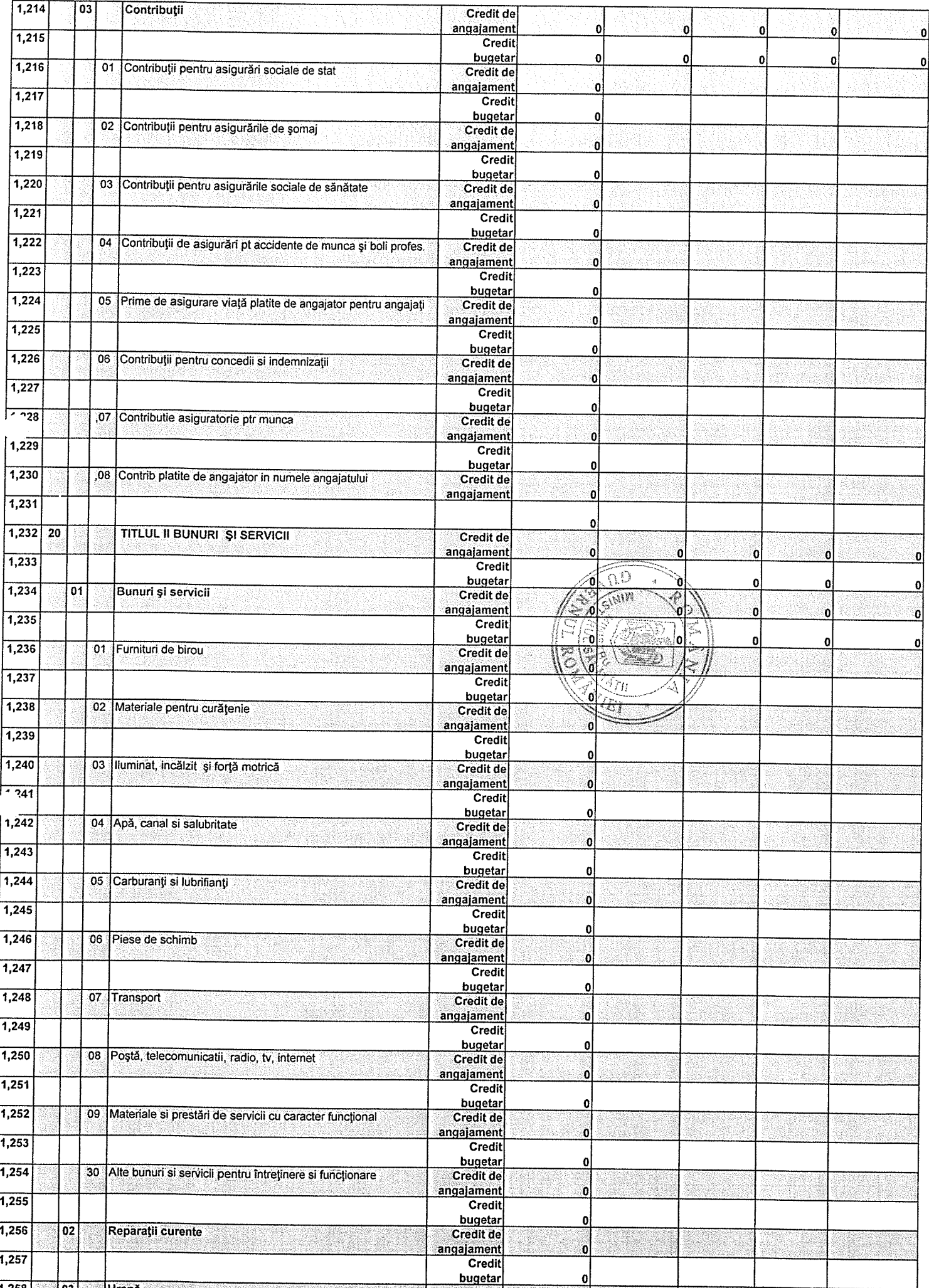

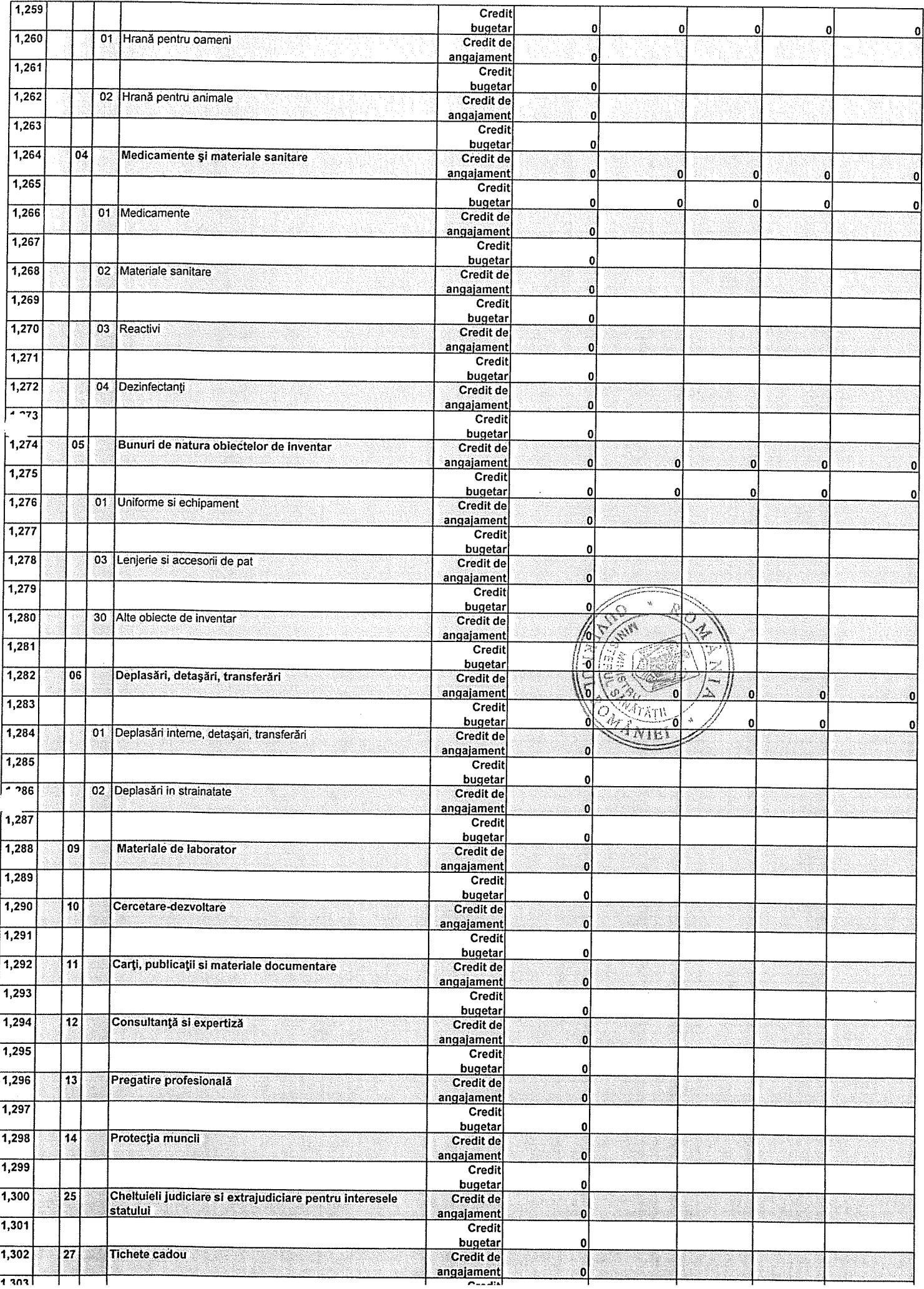

 $\mathcal{L}^{\text{max}}_{\text{max}}$ 

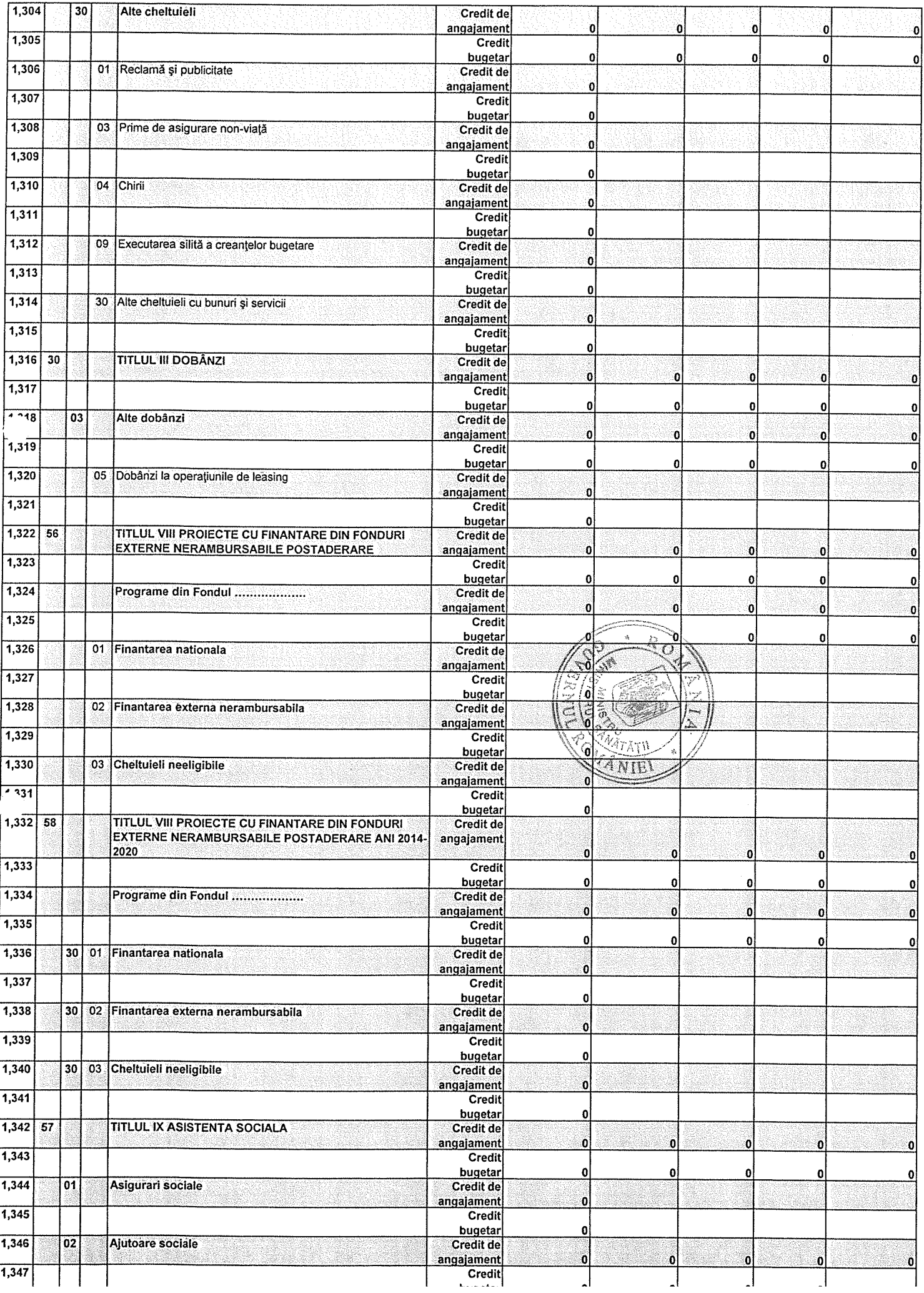

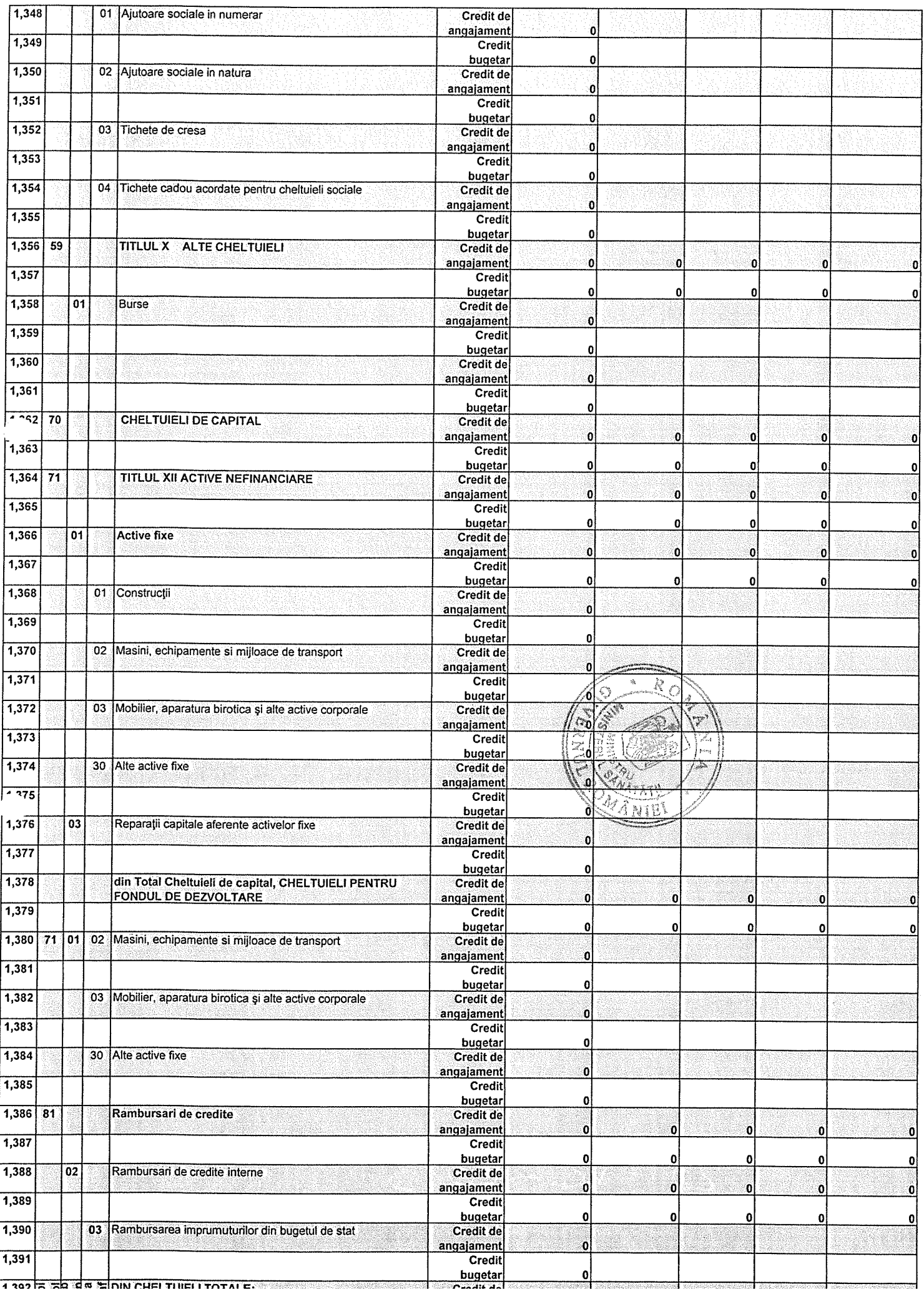

Ť

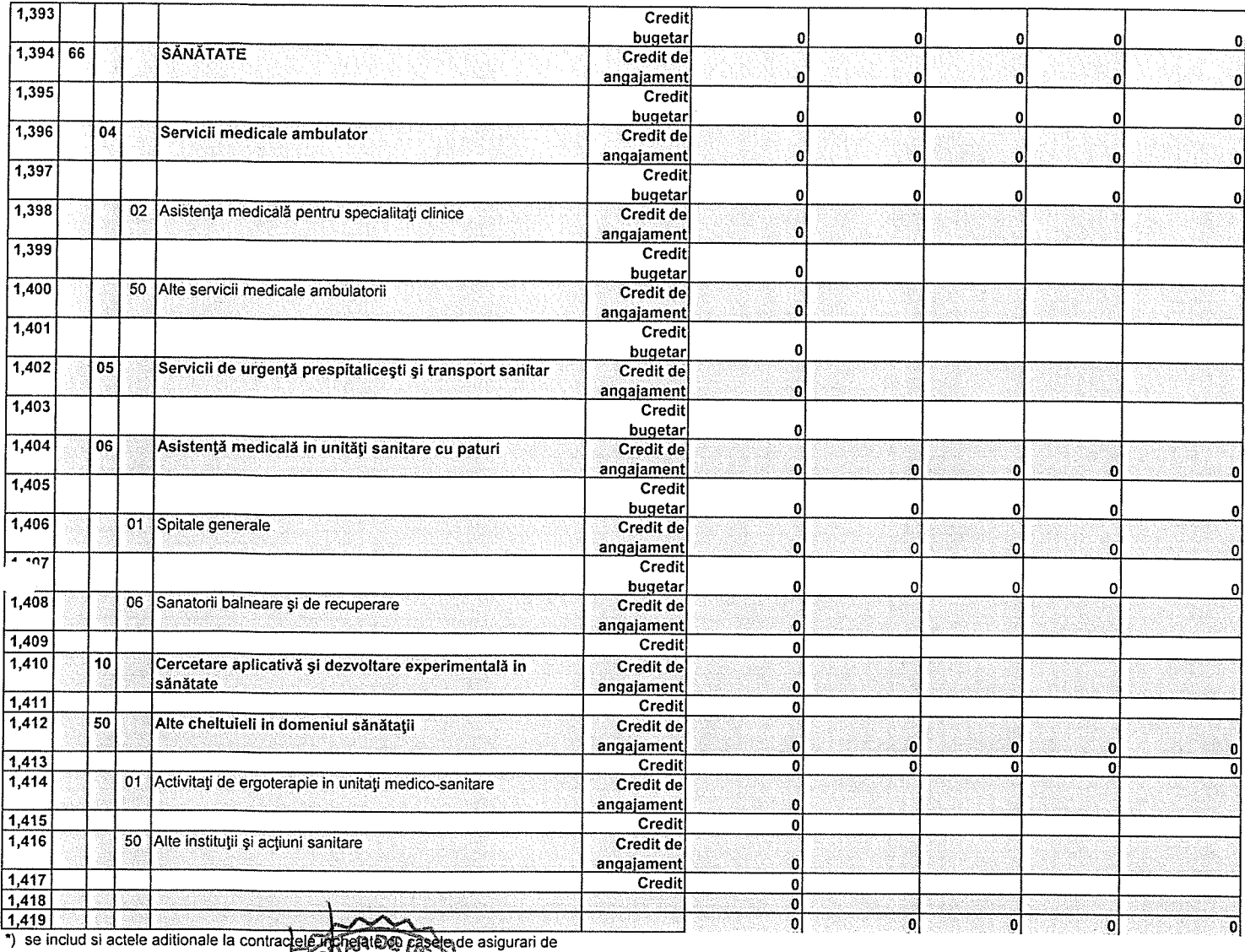

sanatate

**TherateDep** East

MANAGER<br>PROF. UNIV. Manag 15 DAT

DIRECTOR FINANCIAR CONTABIL<br>EC. STAN GEORGETA

is e